# *BarrettHand™*

## **BH8 C-Function Library Manual Version 4.3x**

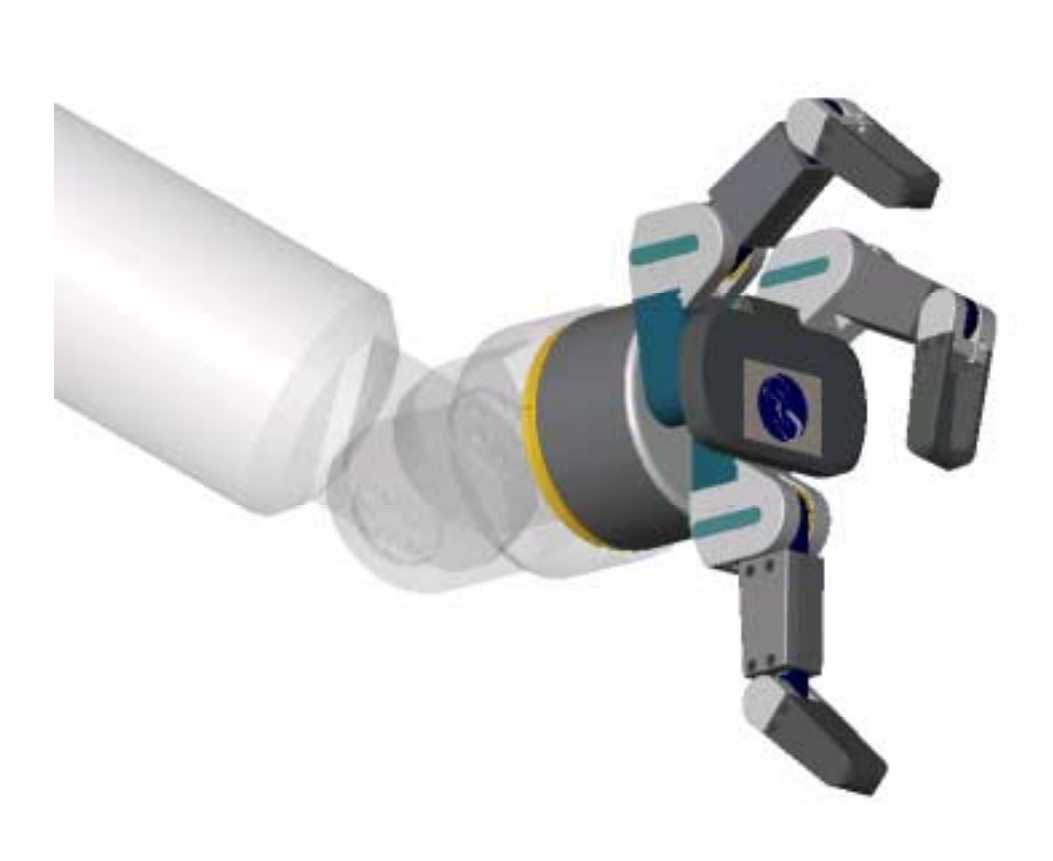

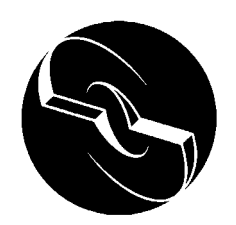

**Barrett Technology Inc.** 

## **Table of Contents**

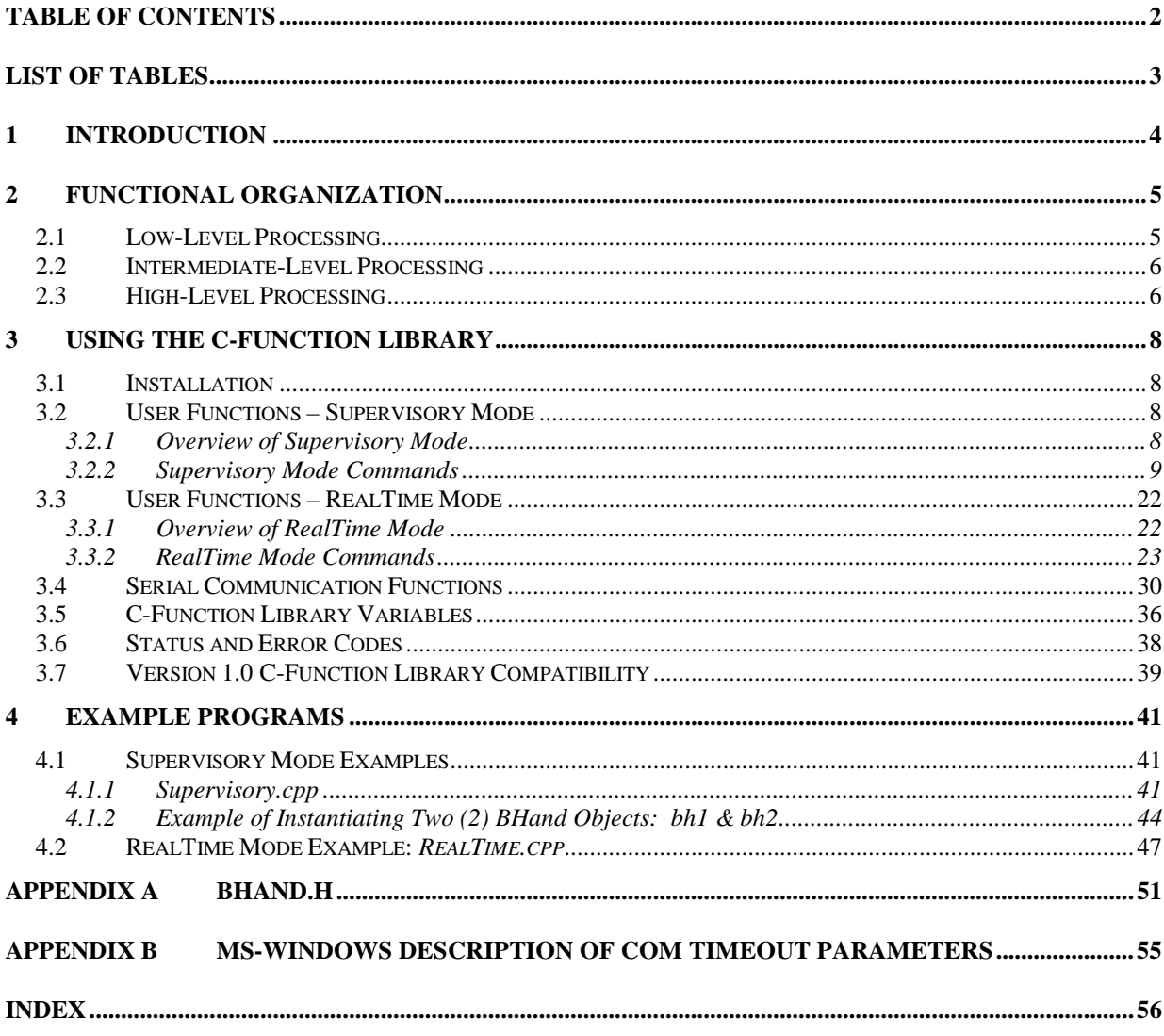

## <span id="page-2-0"></span>**List of Tables**

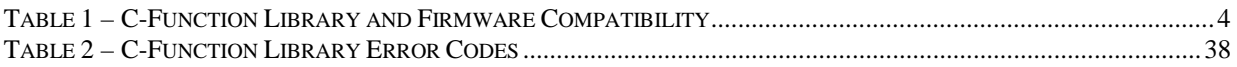

## <span id="page-3-0"></span>**1 Introduction**

This document describes the BarrettHand Version 4.3 C-Function Library. This Library provides the C++-fluent user with a convenient program interface to the BarrettHand. It is compatible with Firmware Versions 4.3 and newer and is compiled for Windows 95/98/NT/2000 with Microsoft C++. The C-Function Library Version 4.3 includes new RealTime commands as well as some new Supervisory commands introduced as the Firmware was upgraded from 4.1 and 4.2. It is a typical  $C_{++}$  library, providing a class BHand, from which you may instantiate multiple Hand objects, each communicating via a unique user-specified COM ports. Before version 4.3, only one Hand could be controlled via the C-Function Library. See Section 4.1.2 for an example of instanti[ating t](#page-43-0)wo hand objects.

Version 4.3 is designed to be compatible with code written for C-Function Library Version 1.0. The Library performs an implicit translation of the old commands into the new format, so you can recompile and link existing DOS programs with the edits listed in Section [3.7.](#page-38-0) Table 1 summarizes C-Function Library and Firmware compatibility.

| C-Function Library Version | <i>Firmware Version</i> |
|----------------------------|-------------------------|
|                            |                         |
|                            |                         |

**Table 1 – C-Function Library and Firmware Compatibility** 

The C-Function Library Version 4.3 uses a multithreaded mechanism for accessing serial ports, allowing both synchronous and asynchronous control of the low-level thread and ensuring that all serial communications are executed with high priority. The multithreading mechanism replaces the interrupt-driven processing from C-Function Library Version 1.0. A few of the functions and parameters, including those for multithreading, are advanced and segregated in this document. While they are documented for completeness, we recommend avoiding use of these commands or changing the parameter defaults. Describing the basics of multithreaded processing is beyond the scope of this document – we refer the reader to the extensive documentation provided with the Windows API on the Web.

The following documentation contains three sections:

- Section [2](#page-4-0) describes in detail the functional organization of the software, the most important aspects of its operation, and the functions that provide the basic services used by the rest of the C-Function Library.
- Section [3](#page-7-0) contains a list of the C-Function Library functions and documentation of their syntax, purpose, inputs, and outputs.
- Section [4](#page-40-0) contains example programs that you may find helpful.

## <span id="page-4-0"></span>**2 Functional Organization**

The C-Function Library is organized into three layers of processing: low, intermediate, and high-level:

- 1. The low-level processing is responsible for actual communication between the BarrettHand and the host computer. This level runs in a separate thread with the highest priority. It is idle in the absence of communication requests (without consuming CPU time), and is only activated when characters need to be sent and/or received.
- 2. The intermediate-level processing provides a uniform interface to the programmer for sending and receiving characters. Rather than executing the actual serial data exchange, this level places communication requests to the low-level, and optionally waits for their completion. This level is used by all high-level functions to communicate with the hardware.
- 3. The high-level processing contains the functions that the user program normally calls (unless you wish to access the lower-level mechanisms directly). These functions allow you to control the hand without having to manage the serial communication.

The design goal behind this layered organization is the following: the low-level processing allows the serial data exchange to have priority over all other tasks, such as refreshing windows, disk read/write, or other user program processing. Delays are minimized and no characters are lost between the host computer and the BarrettHand. At the same time we do not want the user program to run with high priority, because it will execute many other operations unrelated to serial communication, running all of them with high priority. This would significantly increase the response time of the operating system.

The intermediate-level processing provides both synchronous and asynchronous communication modes for user programs, allowing you to send commands to the BarrettHand and have the option to wait for a response or continue with the program. This is not possible with standard Windows serial port function calls, since they require you to decide which mode will be used at the time of initializing the serial port. The high-level processing uses the functionality of both the low-level and intermediate-level processing. This allows the host computer to communicate with the BarrettHand successfully with minimal delays in the response time of the system.

The remaining part of this section describes the three levels in bottom-up order. It closely follows the structure of the class Bhand declaration, found in the header file *Bhand.h*, see Appendix A.

#### **2.1 Low-Level Processing**

Low-level processing is the communication between the BarrettHand and the host computer. This level is transparent, but is included so that you can better understand the Library. This process runs in a separate thread and is given the highest priority. The following function controls the serial communication:

```
DWORD stdcall ComThreadFunction( void* pHand )
```
It is started during the initialization phase and contains a single loop, which detects communication requests and executes them. The synchronization between the low-level and the user program thread (containing the two higher levels) is accomplished using the Windows event objects requestPending and requestComplete. Briefly, the thread function is blocked until the user program signals requestPending, at which point the thread function writes data to the serial port and waits for a response. The expected response is determined by the request type (one of BHREQ\_REALTIME, BHREQ\_SUPERVISE, BHREQ\_EXIT, or BHREQ\_CLEAR). When request processing is finished, the thread function signals requestComplete and blocks its execution until the next request is detected.

Immediately before the end of processing the request, the thread function calls an optional user-supplied callback function, which can perform a desired periodic activity. Keep in mind that the callback function is executed with <span id="page-5-0"></span>high priority and it should not be computationally intensive. To specify a callback function, set the pCallback pointer to its address.

Windows maintains a set of serial timeout parameters (in milliseconds) that determine how long serial port functions should wait before returning with a timeout error. These parameters are set to default values during the initialization of the Library, but you can modify them by using the (intermediate-level) function ComSetTimeouts.

Note that the timeout values affect the behavior of the low-level processing thread only. The high-level user functions provide a separate timeout mechanism specifying how long the user program (in synchronous mode) should wait for the low-level thread before it resumes execution.

#### **2.2 Intermediate-Level Processing**

The functions and variables relevant here are listed in Section 3.4 and the Serial Communications section of the header file, *BHand.h*. Together with the low-level processing thread described in Section 2.1, they represent a self-contained module that can be used to communicate with the hand without ever calling the high-level functions. Even if you intend to use the high-level functions described in Sections 3.2 and 3.3, understanding the material in this subsection is necessary to use some of the more advanced mechanisms provided by the Library.

Note that many functions in the Library return an integer status code. Usually, if the Barr[ettH](#page-4-0)and command returns a value and a status code, the Library function will require a pointer to the return value passed as a parameter. Commands that do not pass status codes are identified in their descripti[ons.](#page-7-0) A [retu](#page-21-0)rn value of zero indicates successful completion. Positive status codes are sent by the firmware; the Library generates negative status codes. See Section 3.6 for more information on status codes.

The intermediate-level processing allows you to control the host computer more closely. These functions perform the following:

- Initialize the communications port, set t[he tim](#page-37-0)eout parameters and change the host computer communication rate.
- Request the low-level thread that clears the communication buffer, send and receive data stored in buffers and exit the low-level loop.
- Read from or write to the communications port.
- Set the user program to be synchronous or asynchronous control with the low-level thread.

For a complete list and description of commands, refer to Section 3.4.

#### **2.3 High-Level Processing**

The remaining functions are the high-level functions called in the user program to control the hand. The functions in this section have a common structure: they fill the output chara[cter](#page-29-0) buffer with the appropriate ASCII commands for the hand, and place a request to the low-level thread (using ComRequest). If a value is returned, the output from the hand is interpreted accordingly.

High-level processing allows you to control the hand via a set of standard functions. These functions perform the following:

- Initialize the communications port.
- Initialize the BarrettHand (resets parameters and aligns encoders and motors).
- Issue standard open and close commands for individual or multiple motors.
- Move individual or multiple motors to different positions.
- Terminate control of individual or multiple motors.
- Set or Get motor parameters.
- Load and save desired or default motor parameters to the EEPROM.
- Get BarrettHand temperature and communication rate.
- Send any set of characters to the BarrettHand.
- Allow control of the hand in RealTime mode.

The execution of all functions is affected by the settings of the serial port timeouts (via ComSetTimeouts in Section 3.4) and the three variables: syncMode, requestTimeout, and pCallback. See Section 3.5 for more information on these variables.

It is possible to use the high-level commands synchronously or asynchronously by setting the variable syncMode. During synchronous mode, the program will not regain control until the BarrettHand has finished executing the command or the timeout limit has been reached. During asynchronous mode, all user functions will return immediately with result BHERR\_PENDING. You can check if the processing has been completed using [Com](#page-29-0)IsPending, or wait for the processing to complete using ComWaitForCompletion. Except for RealTime mode functions, do not use asynchronous mode with functions that return values.

## <span id="page-7-0"></span>**3 Using the C-Function Library**

The C-Function Library consists of two files: *BHand.lib* and *BHand.h*. The Library file must be linked to the user program, and the header file must be included in the C++ code. The Library takes advantage of a number of C++ constructs that are incompatible with C; thus, a C++ compiler should be used. However, users can still write their programs in C style, since C++ is a superset of C.

The Library is compiled with Microsoft Visual C++ 6.0. The only functions used are standard Windows API functions (i.e. Microsoft Foundation Classes are not used), thus it should be straightforward to recompile the Library with a different Windows C++ compiler if necessary. Contact Barrett Technology if you will be using a different C++ compiler.

The *BHand.h* file defines the class BHand. Define an object of that class, and use it for all hand control. Make sure the object does not go out of scope (i.e. define it as a global variable or in the main function). If the BHand object goes out of scope and is lost, you will have to create and initialize a new one.

Here is an example of a simple program that initializes a hand on COM1, increases the baud rate, and closes all fingers (in practice you should check for status codes):

```
#include <BHand.h>
void main()
{
      BHand bh; \frac{1}{2} // Declare BHand object, bh
      char grasp[2] = "G"; // Defines grasp as "G"<br>char all[1] = ""; // Defines all as ""
      char all[1] = " "bh.InitSoftware(1); \frac{1}{1} initialize the Library, use COM 1
      bh.InitHand(all); // Initialize the BarrettHand
      bh.Baud(19200); \frac{1}{2} Change the baud rate to 19200bps
      bh.Close(grasp); // Close the Grasp
}
```
The following sections will explain how to use all of the functions contained in the BarrettHand C-Function Library.

#### **3.1 Installation**

The C-Function Library, *BHand.lib*, and the header file, *BHand.h*, are needed to use the functions discussed in this manual. Run *setup.exe* on the CD labeled "C-Function Library" to install the Library files, example programs and a copy of the C-Function Library Manual. When you compile the software, make sure you link both the header file and the C-Function Library to the project.

#### **3.2 User Functions – Supervisory Mode**

#### *3.2.1 Overview of Supervisory Mode*

Supervisory mode allows control of the hand at a high-level, allowing you to command individual or multiple motors to close, open, and move to specific positions. This set of commands is used for most grasping situations. This mode takes advantage of the supervisory capabilities of the Motorola 68HC11. The Motorola 68HC11 controls the Hand motion by supervising four HCTL-1100 motion-control microprocessors, one for each motor. If real-time control of the motor position, velocity, or strain is needed, use the new RealTime control mode described in Section 3.3.

<span id="page-8-0"></span>In Supervisory mode, the Hand accepts a command from one of the functions in the C-Function Library and will not return control of the Hand until the command is finished processing or the C-Function Library calls SendControlC(). When the Hand completes its command, it may return a status code. See Section 3.6 for more detailed [info](#page-37-0)rmation on status codes.

#### *3.2.2 Supervisory Mode Commands*

Note: *BHand.h* file defines the class BHand. Define an object of that class, and use it for all hand control. Make sure the object does not go out of scope (i.e. define it as either a global variable, or in the main function). All examples in this section assume an object named bh of class BHand and a status code of type int named err were previously defined.

#### **Baud**

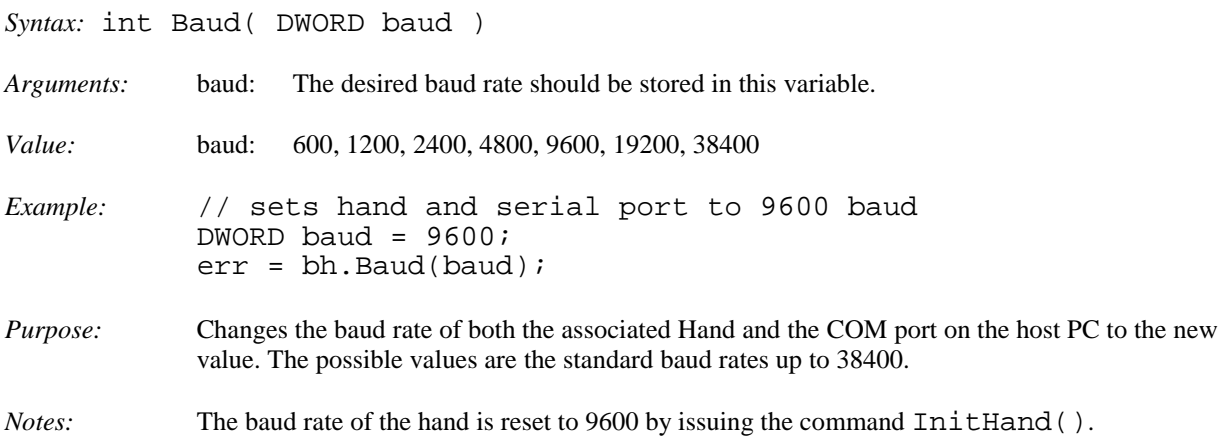

#### **Buffer**

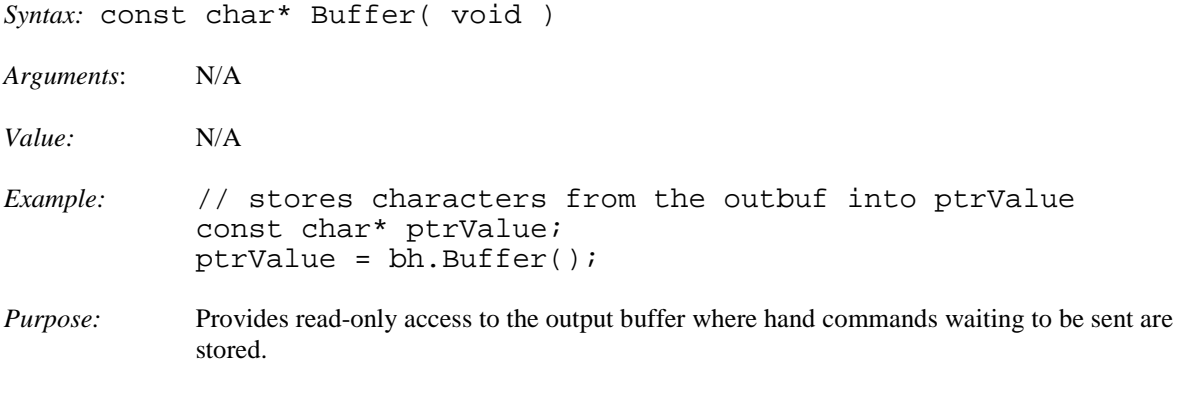

*Notes:*

#### **Close**

*Syntax:* int Close(char\* motor) *Arguments:* motor: Specifies which motors will be closed. *Value: Motor Parameter Result*  1 Finger F1 2 Finger F2<br>3 Finger F3 Finger F3 4 or S<br>Spread Motion G Fingers F1, F2 and F3 Empty String ("") All motors *Example:* // closes grasp char  $motor[4] = "123";$ err = bh.Close(motor); *Purpose:* Commands the selected motor(s) to move finger(s) in close direction with a velocity ramp-down to target limit, CT. *Notes:* Finger(s) close until the joint stop(s) are reached, the close target is reached, or an obstacle is encountered. The motor argument passed to the function needs to be a pointer to a string.

#### **Command**

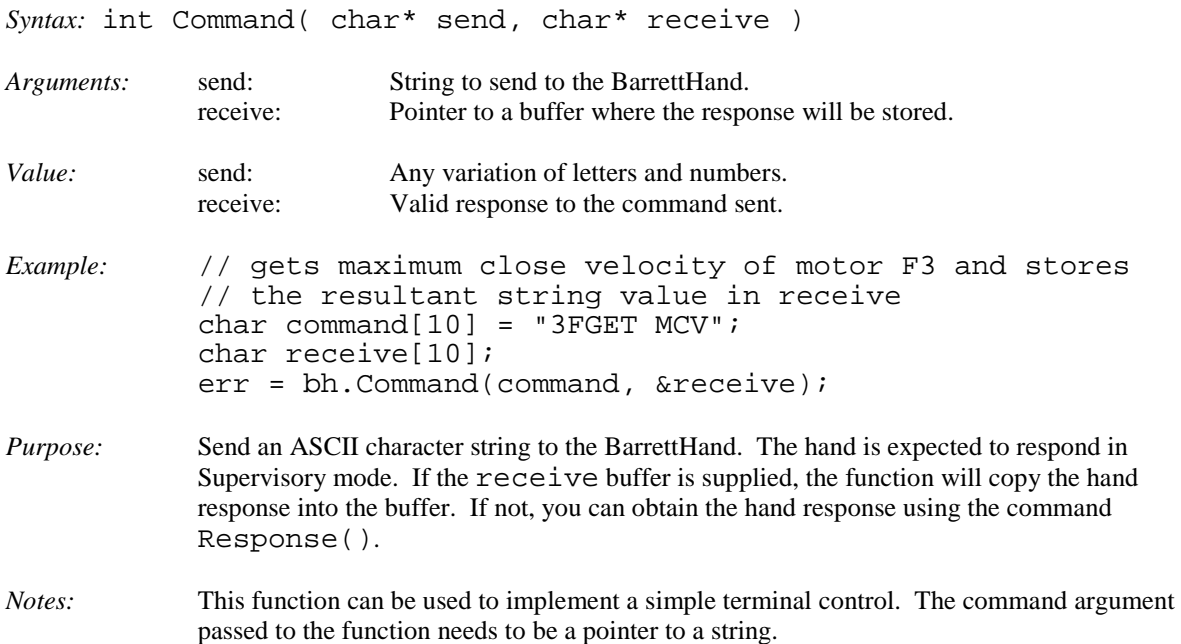

#### **Default**

*Syntax:* int Default(char\* motor)

*Arguments:* motor: Specifies which motor's default parameters to load.

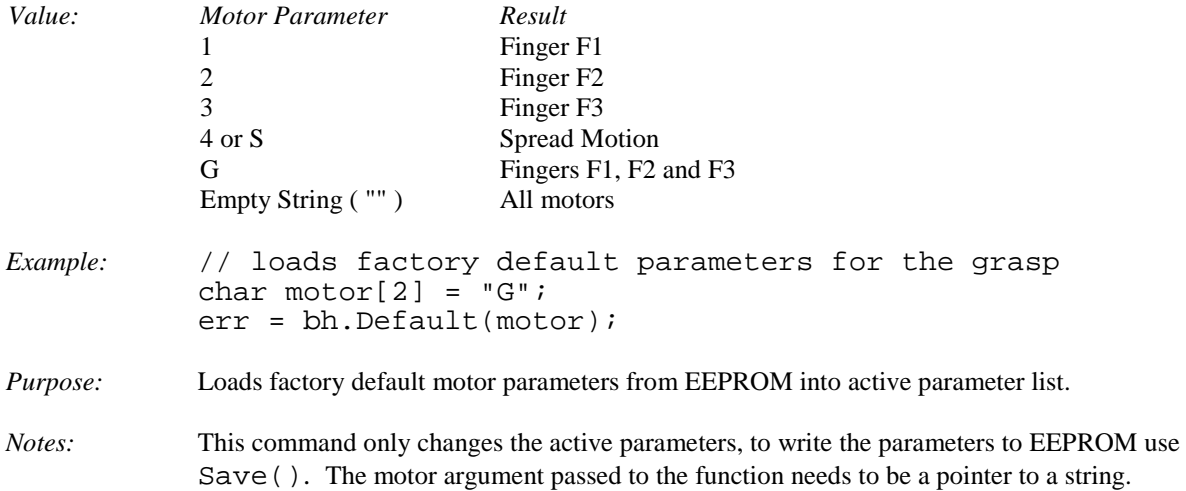

#### **Delay**

*Syntax:* int Delay( DWORD msec );

*Arguments:* msec: The desired delay should be stored in this variable. *Value:* msec: 0 - 4.29E9 milliseconds *Example:* // Inserts a delay of 3 seconds DWORD time =  $3000$ ; err = bh.Delay(time); *Purpose:* Insert a delay into sequence of commands. *Notes:* None.

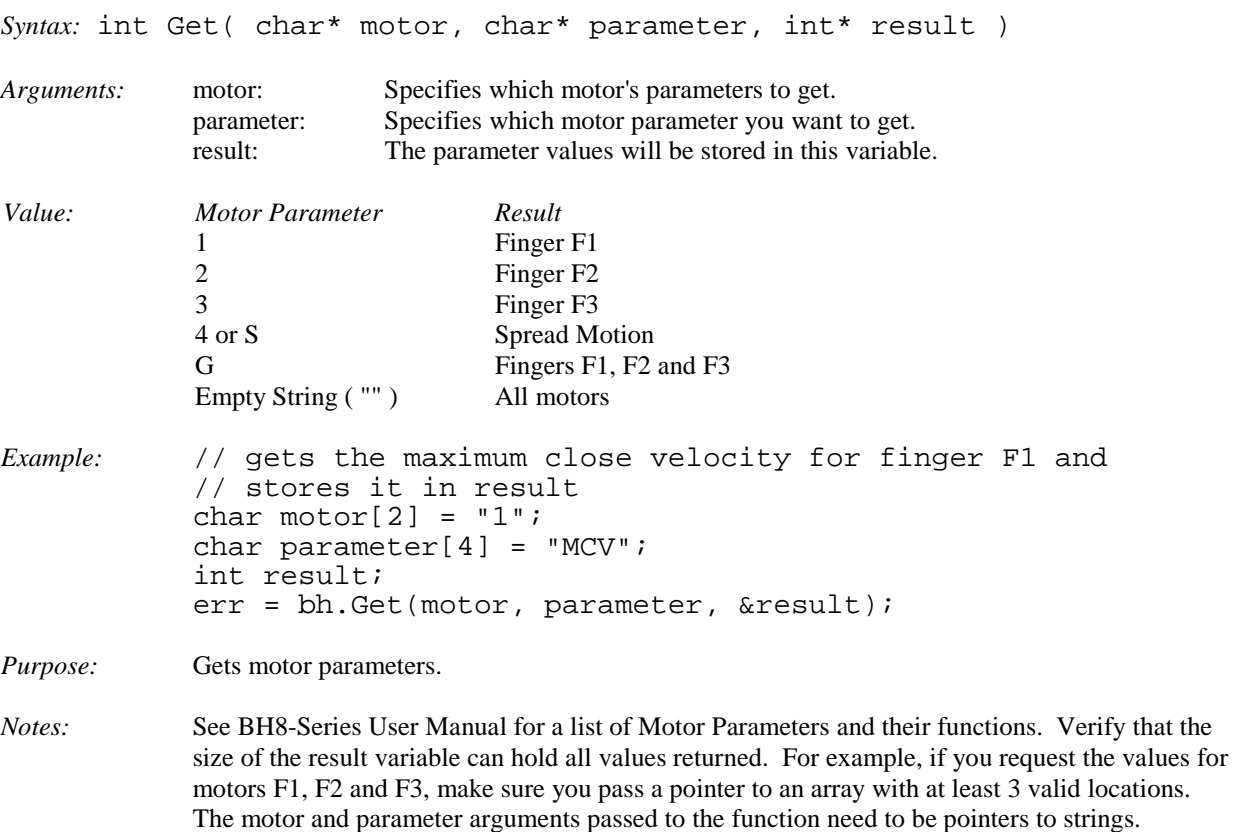

#### **GoToDefault**

*Syntax:* int GoToDefault( char\* motor );

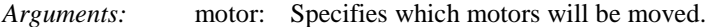

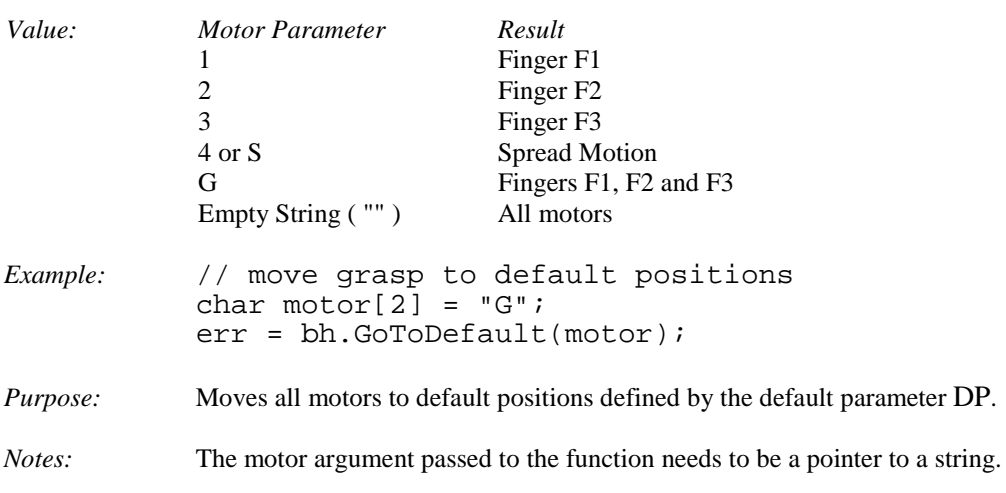

**Get**

#### **GoToDifferentPositions**

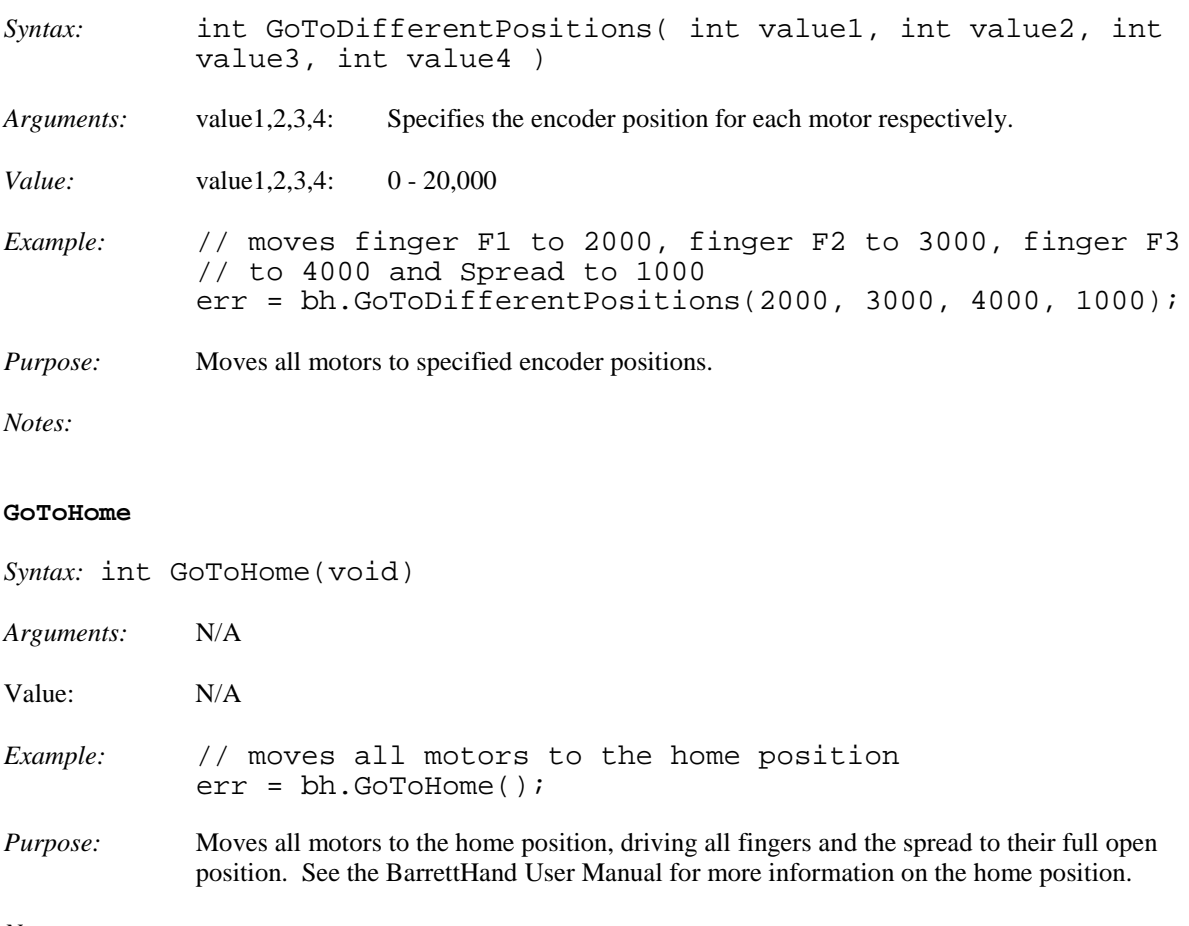

*Notes:*

#### **GoToPosition**

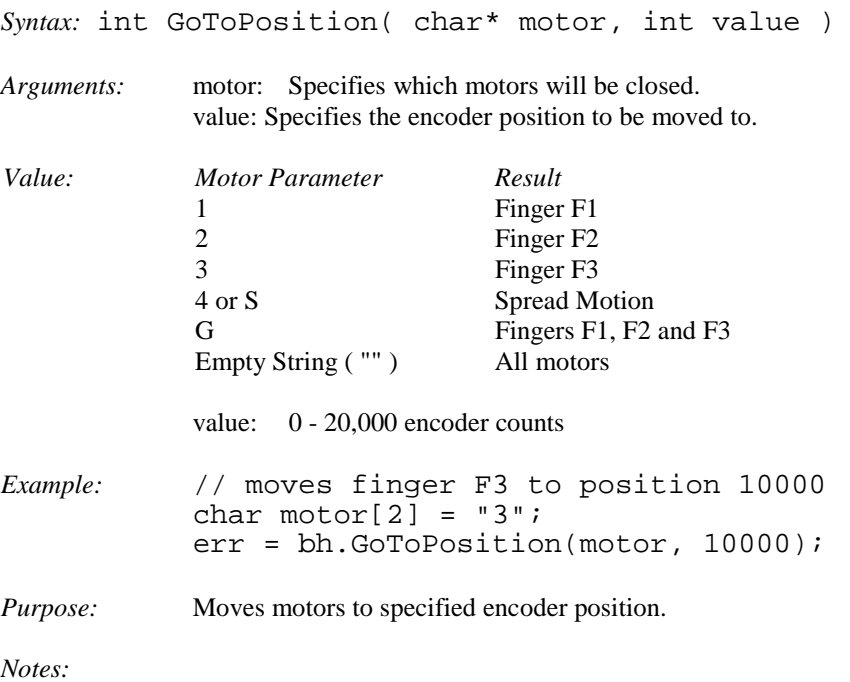

#### **InitHand**

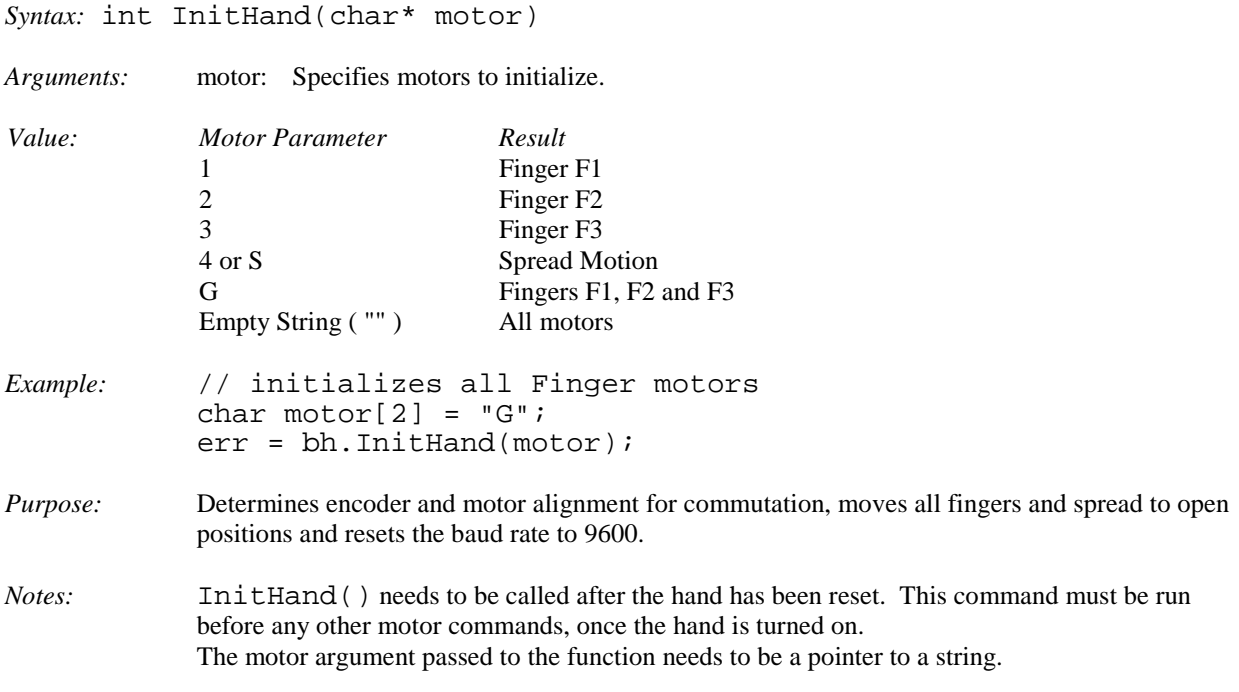

#### **InitSoftware**

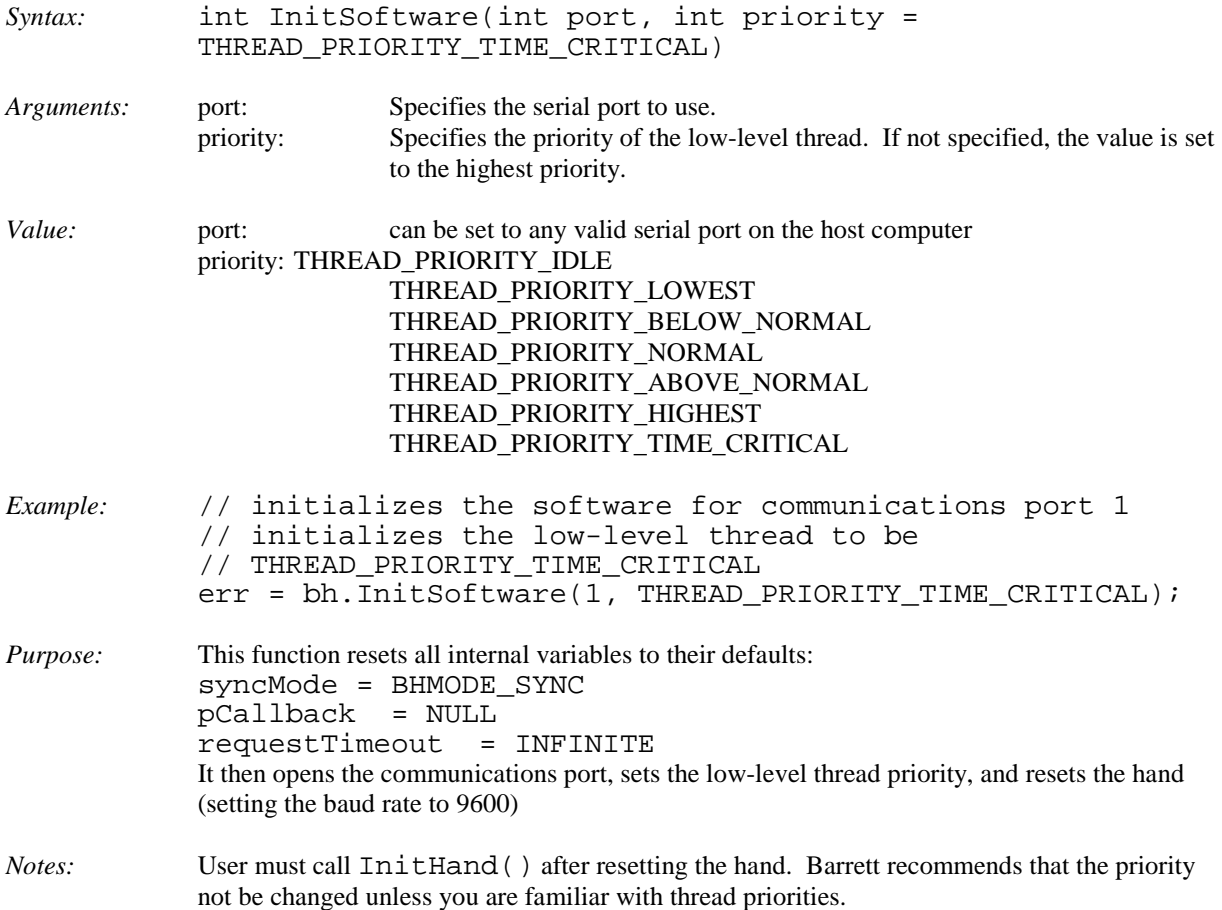

#### **Load**

*Syntax:* int Load(char\* motor)

*Arguments:* motor: Specifies which motor's parameters to load.

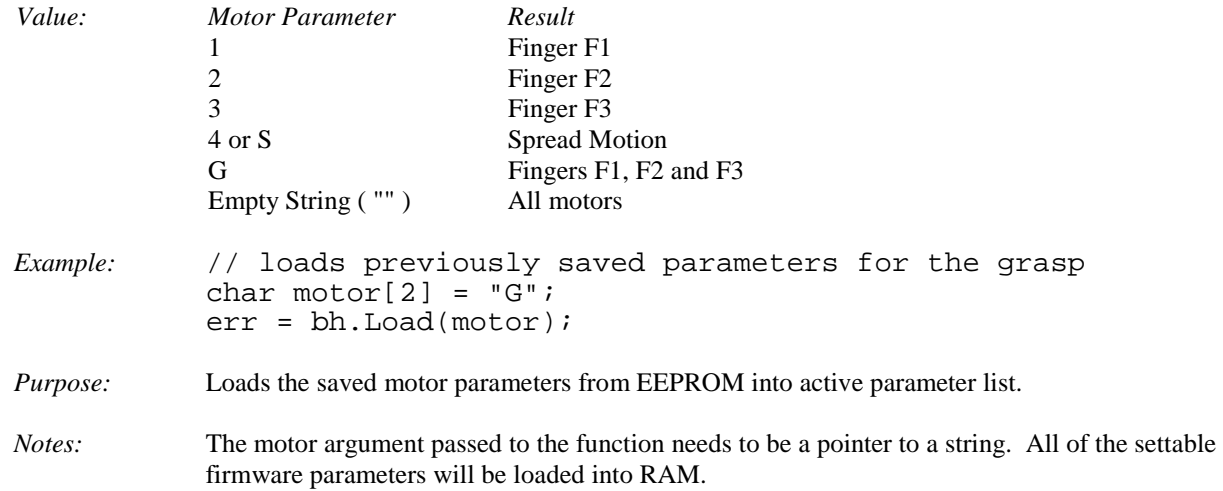

#### **Open**

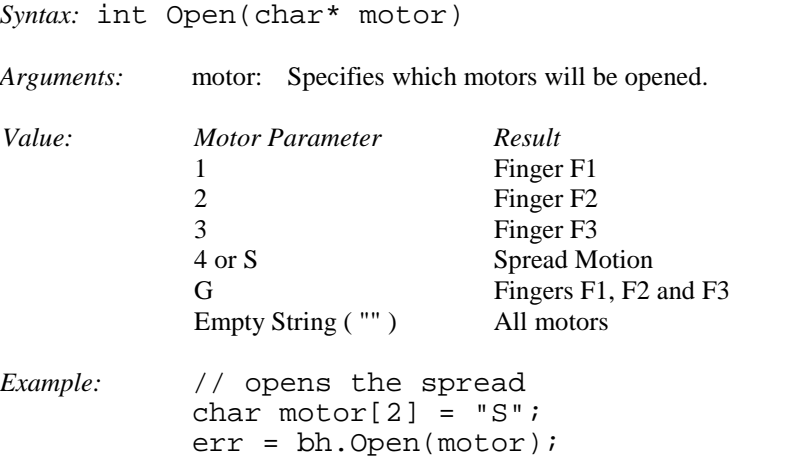

*Purpose:* Commands the selected motor(s) to move finger(s) in open direction with a velocity ramp-down at target limit, OT.

*Notes:* Finger(s) open until the open target is reached or an obstacle is encountered. The motor argument passed to the function needs to be a pointer to a string.

#### **PGet**

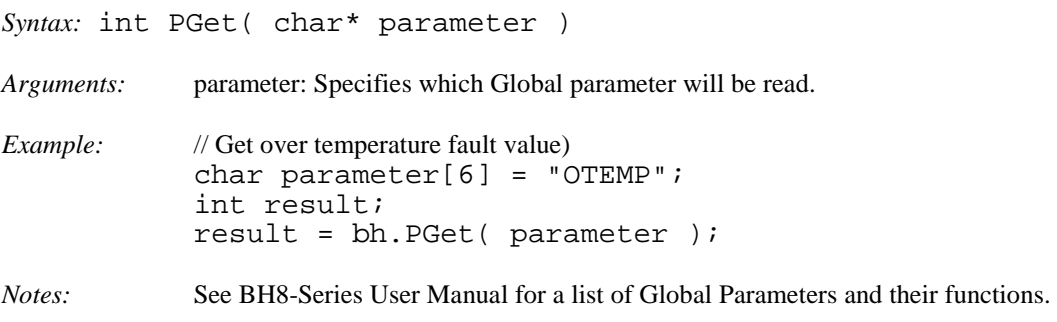

#### **PSet**

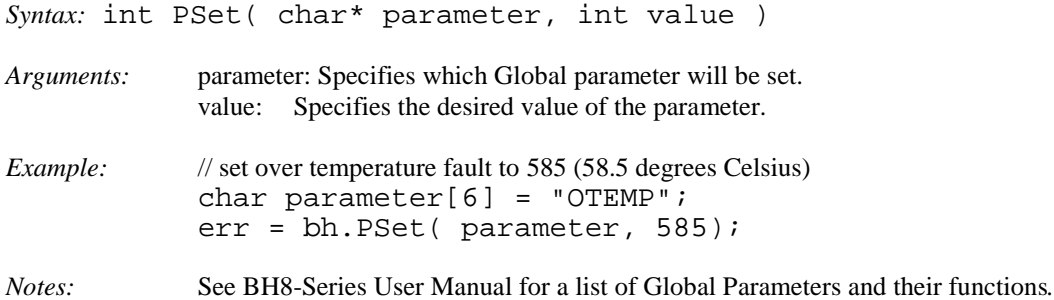

#### **Reset**

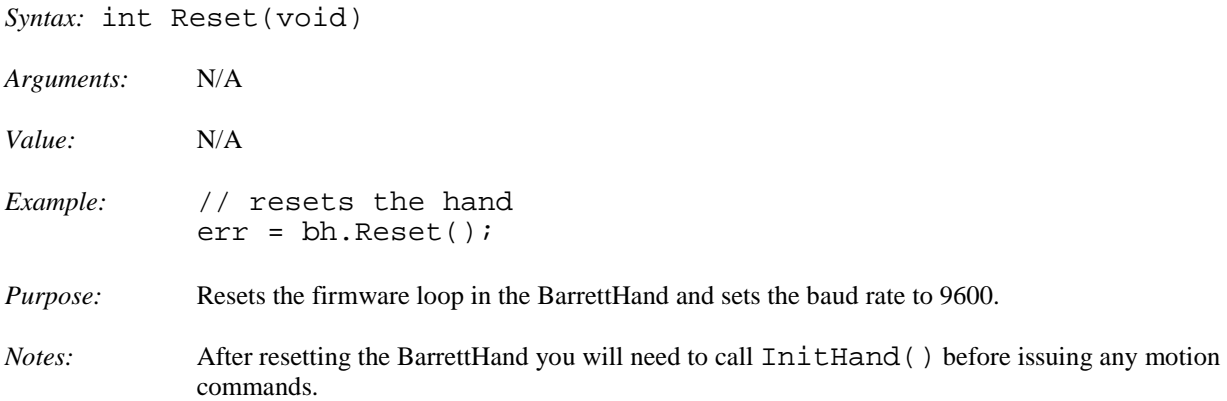

#### **Response**

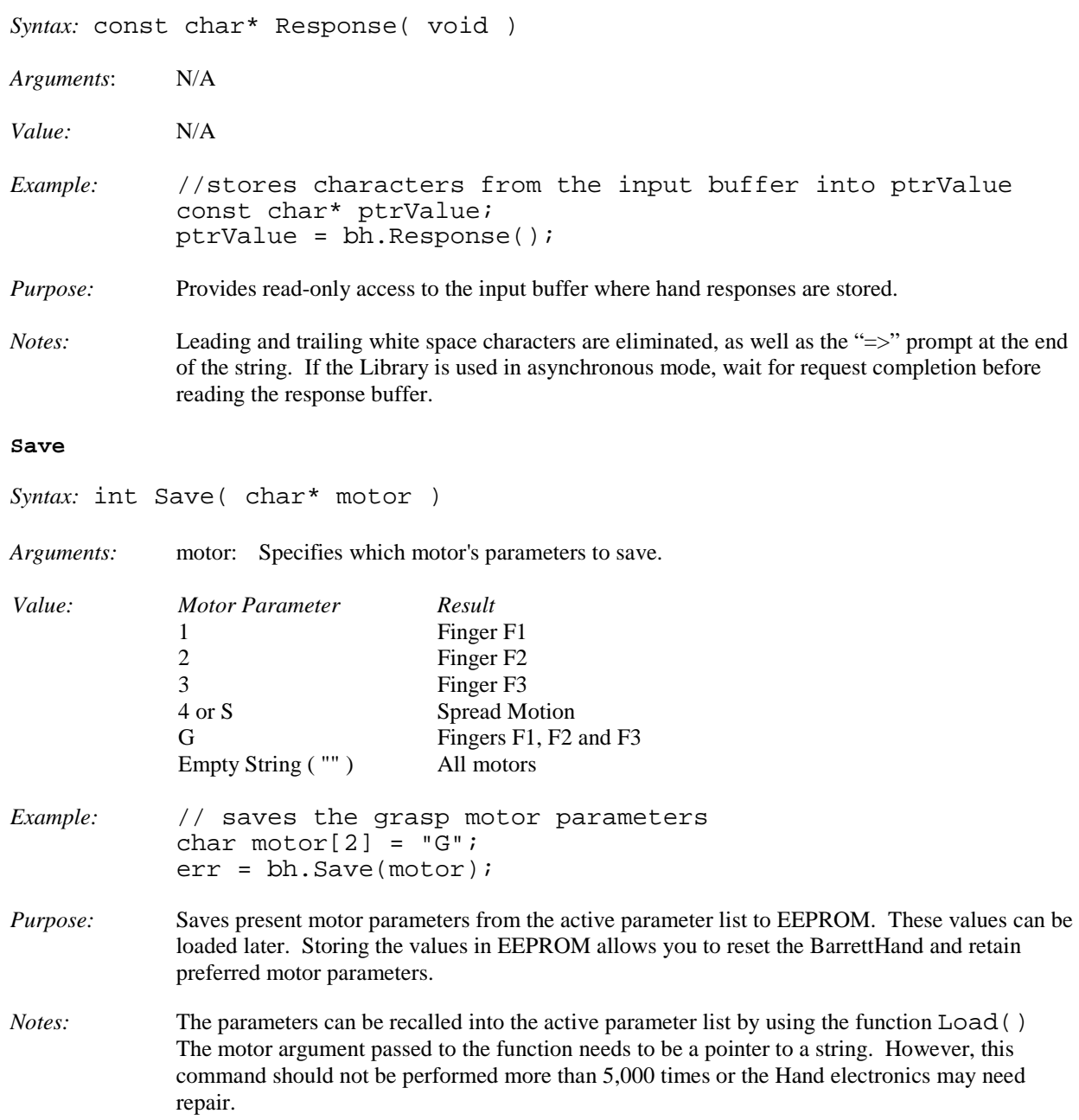

#### **SendControlC**

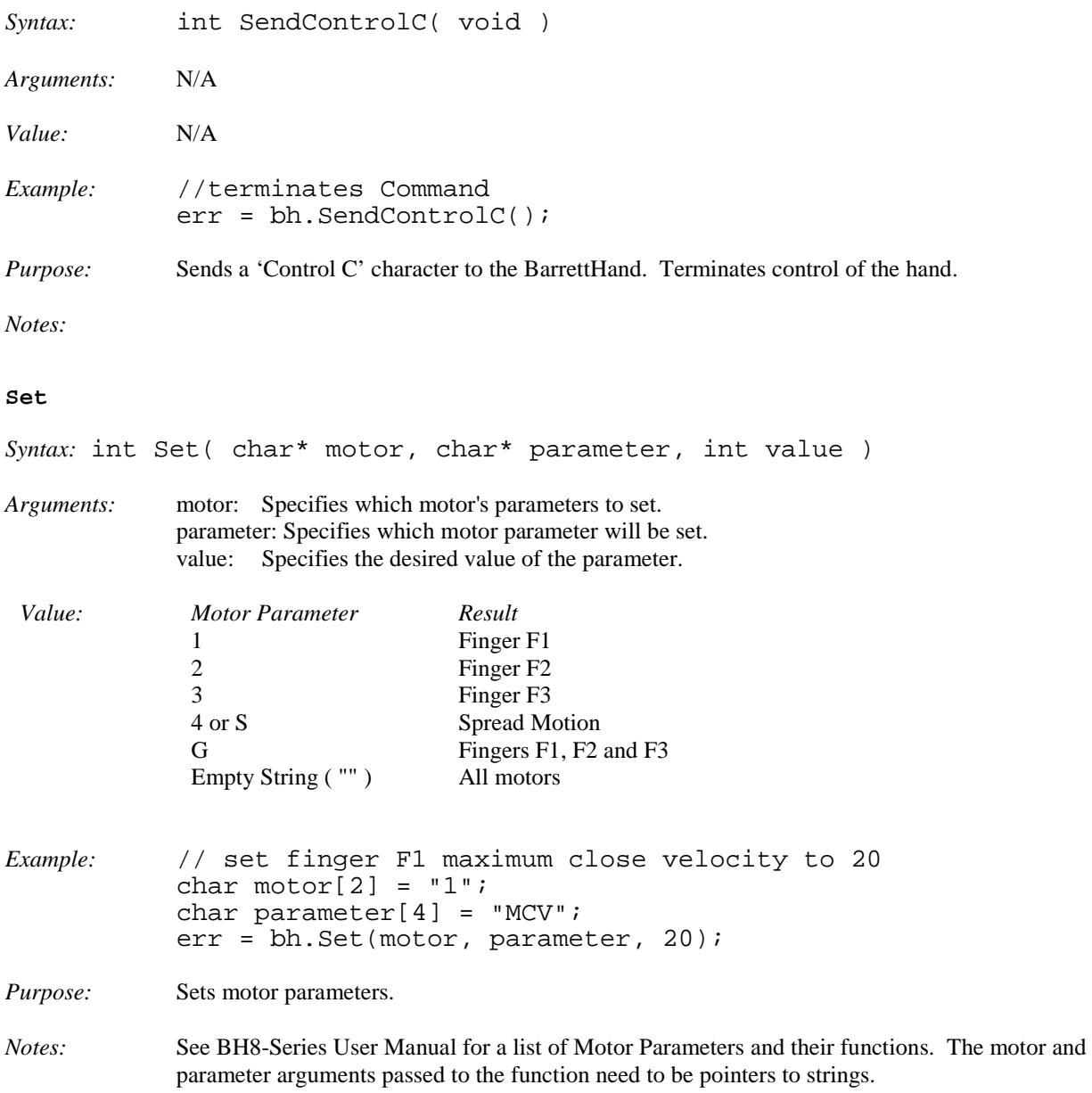

#### **StepClose**

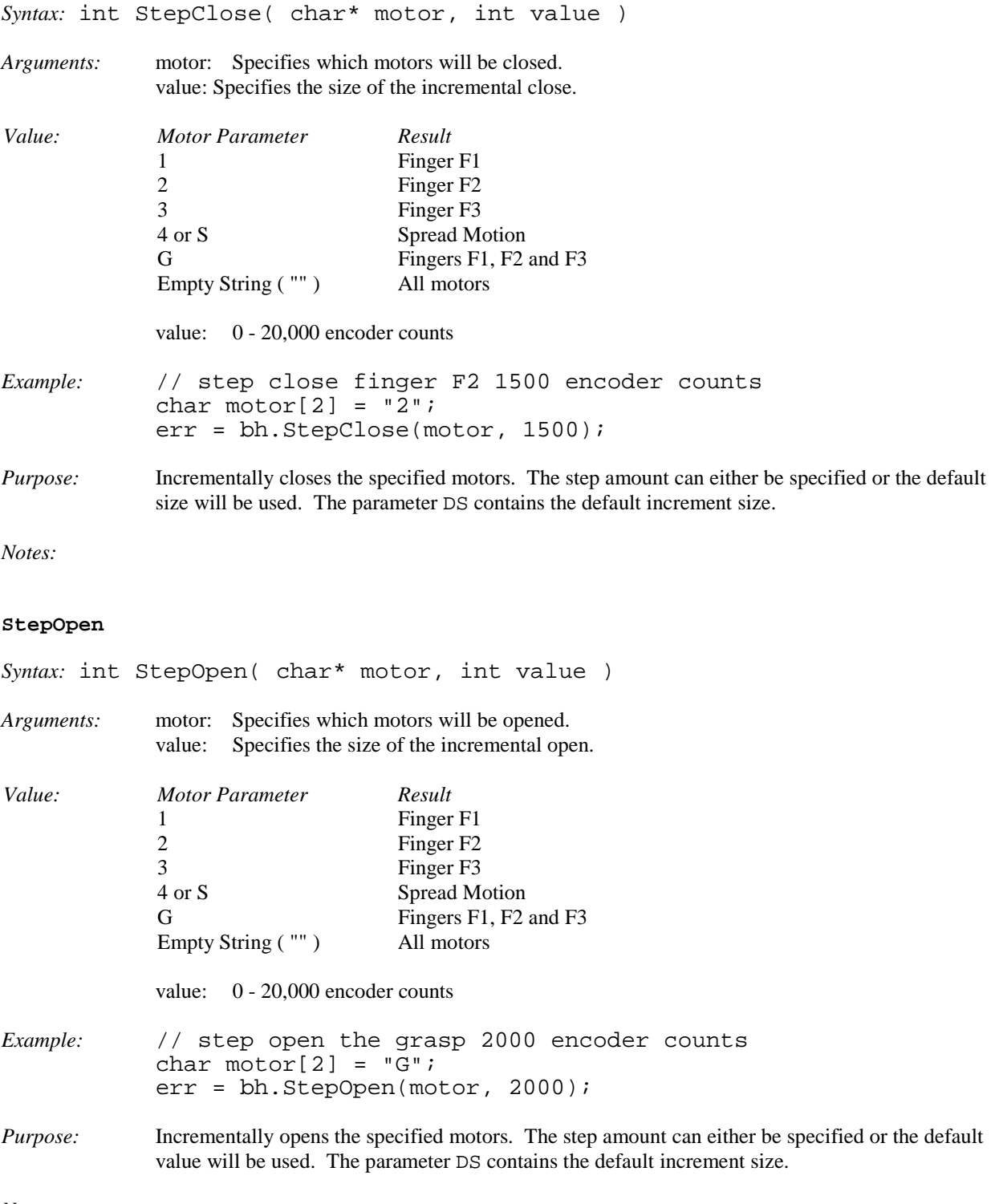

*Notes:*

#### **StopMotor**

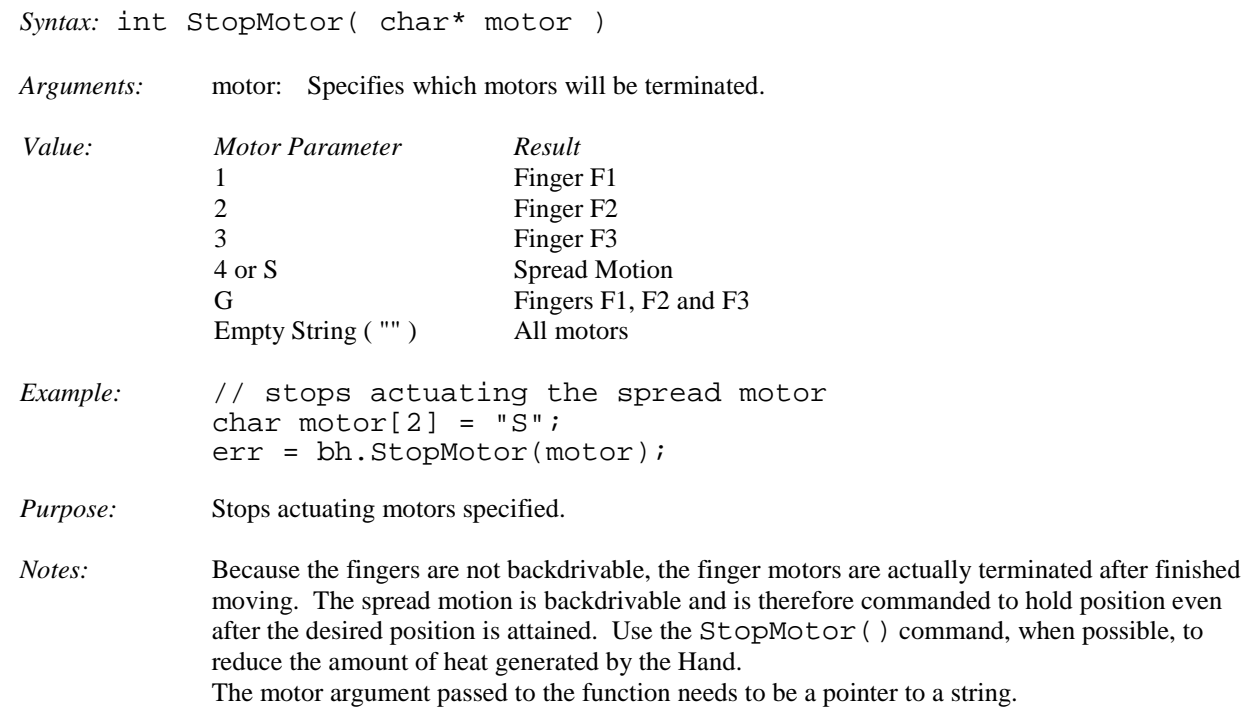

#### **TorqueClose**

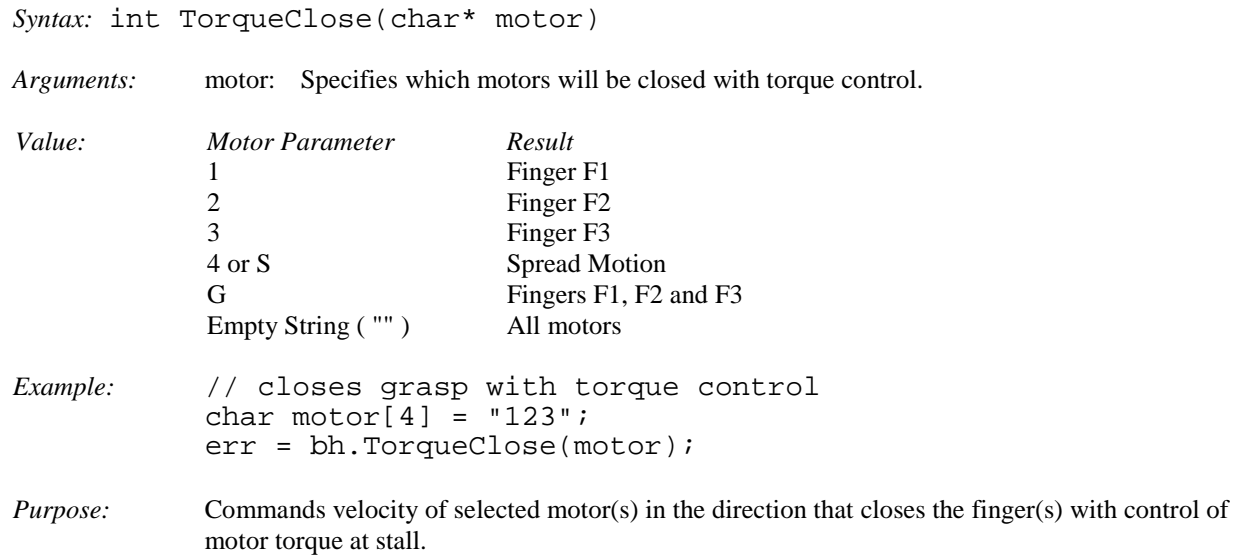

*Notes:*

#### <span id="page-21-0"></span>**Torqueopen**

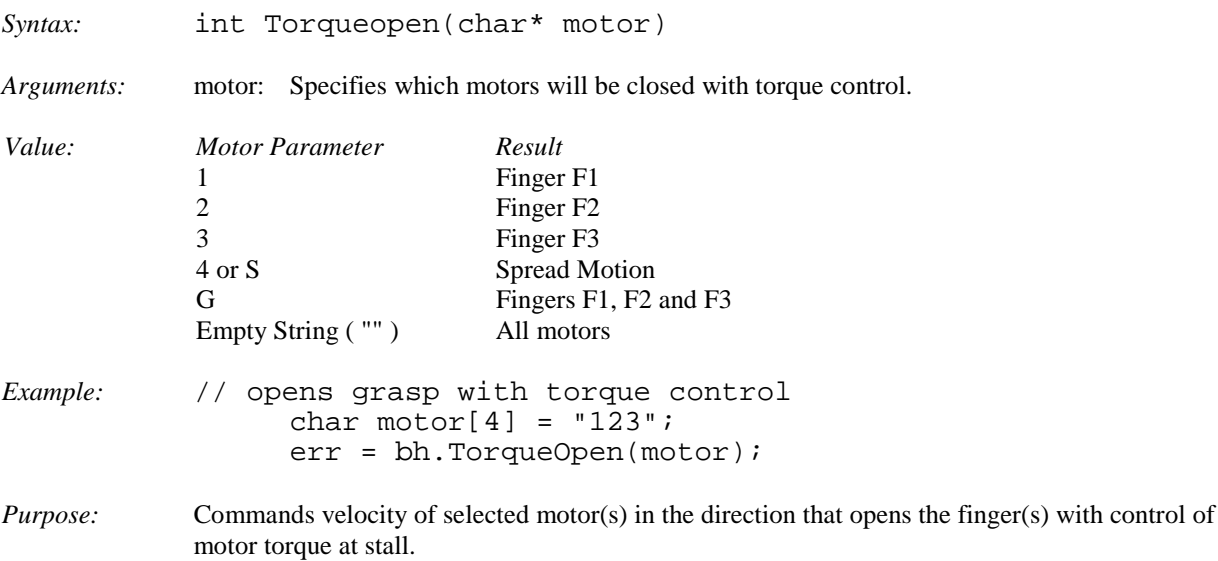

*Notes:*

#### **Temperature**

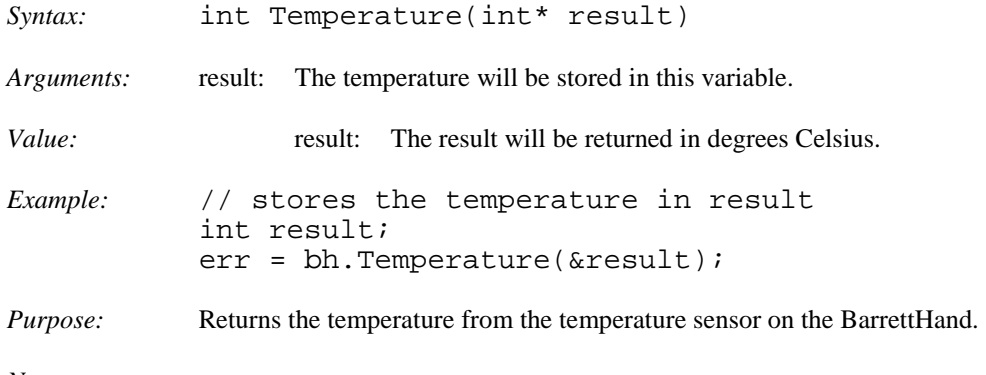

*Notes:*

#### **3.3 User Functions – RealTime Mode**

#### *3.3.1 Overview of RealTime Mode*

RealTime mode allows users to write custom control laws that can be computed by a powerful host processor. This mode allows the host computer to send low-level commands to, and receive feedback from, the Hand in real time.

RealTime mode is implemented in the following sequence:

- 1. Prepare RealTime mode:
	- a. Use RTSetFlags() to define the subset of information to be sent by the host PC and by the Hand. Custom communication-packet blocks are then optimized for fastest possible bandwidth.
- b. Call RTStart() to switch from Supervisory mode to RealTime mode. (Note that the Hand always begins in Supervisory mode upon powering up.)
- <span id="page-22-0"></span>2. Command RealTime mode:
	- a. Write command parameters to a host buffer with RTSet commands.
	- b. Use RTUpdate() to trigger the exchange of data already specified by RTSetFlags().
	- c. Read feedback parameters from the host buffer with RTGet commands.
- 3. Exit RealTime mode by using RTAbort().

RealTime parameters are either flags or coefficients. RealTime flags determine what data will be sent and received continuously from the hand during RealTime control. RealTime coefficients affect commands that are used during RealTime control but are set once and not continuously transmitted. You can specify different blocks of information for each motor by setting RealTime flags for each motor. You can also set different values for RealTime variables for each motor. The possible control data that can be sent are given in the RealTime Control Parameter Tables.

#### *3.3.2 RealTime Mode Commands*

Note: *BHand.h* file defines the class BHand. Define an object of that class, and use it for all hand control. Make sure the object does not go out of scope (i.e. define it as either a global variable, or in the main function). All examples in this section are assuming an object named bh of class BHand was previously defined.

#### **RTAbort**

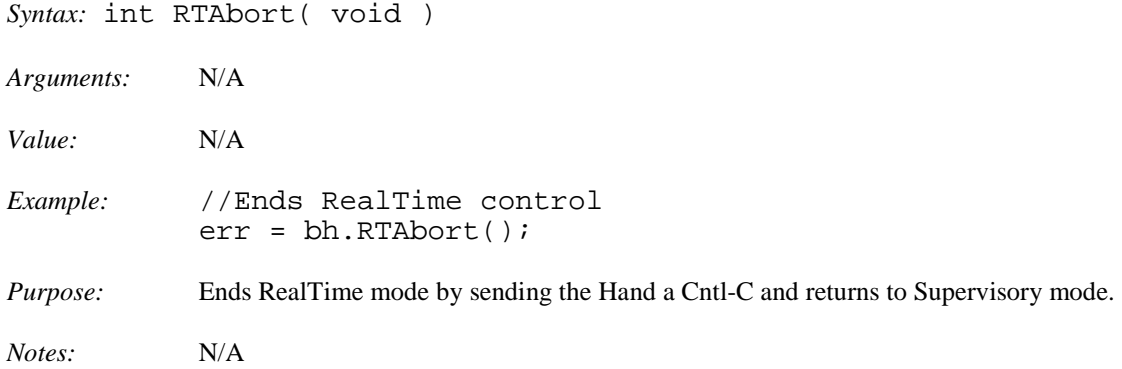

#### **RTGetDeltaPos**

*Syntax:* char RTGetDeltaPos(char motor)

*Arguments:* motor: Determines which motor's delta position will be retrieved.

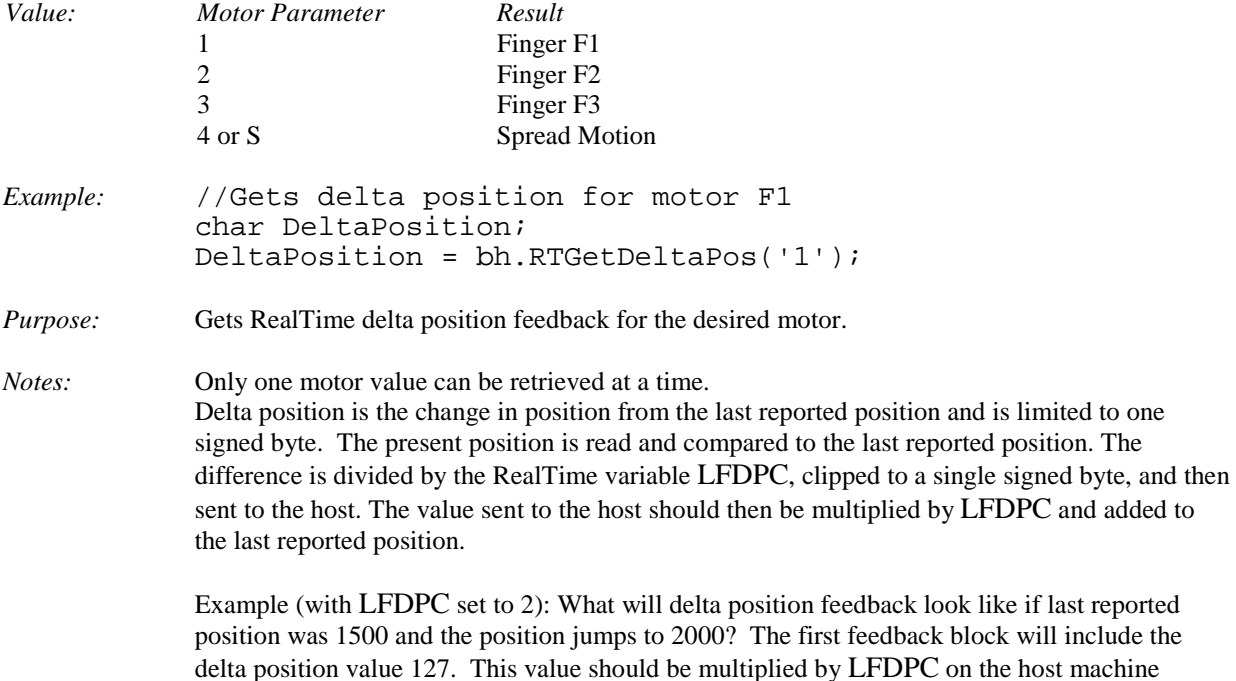

resulting in 254. The hand will internally update the reported position to 1754. The next feedback block will include the delta position 123, which should be multiplied by LFDPC resulting in 246. The reported position will be updated to 2000. Subsequent feedback blocks will include the delta position value 0 (until the next position change).

#### **RTGetPosition**

*Syntax:* int RTGetPosition(char motor) *Arguments:* motor: Determines which motor's absolute position will be retrieved.

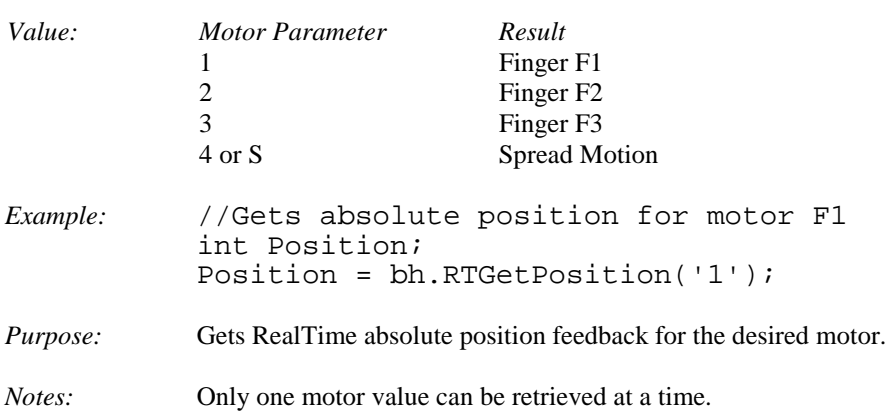

#### **RTGetStrain**

*Syntax:* unsigned char RTGetStrain(char motor)

*Arguments:* motor: Determines which finger strain gage values will be retrieved.

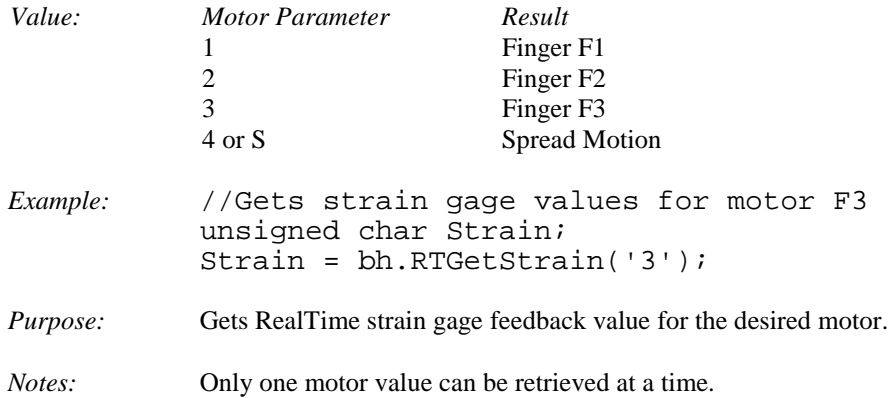

#### **RTGetVelocity**

*Syntax:* char RTGetVelocity(char motor)

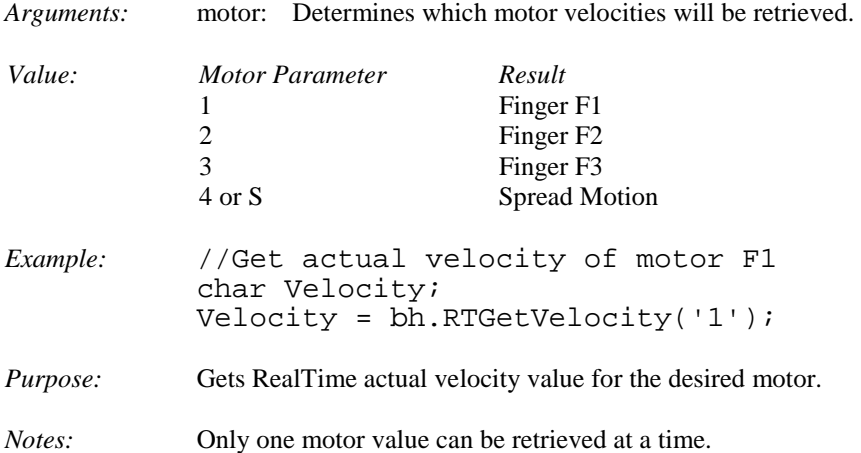

#### **RTGetTemp**

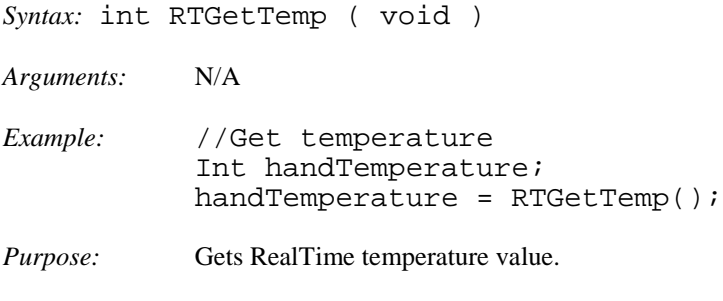

*Notes:*

#### **RTSetFlags**

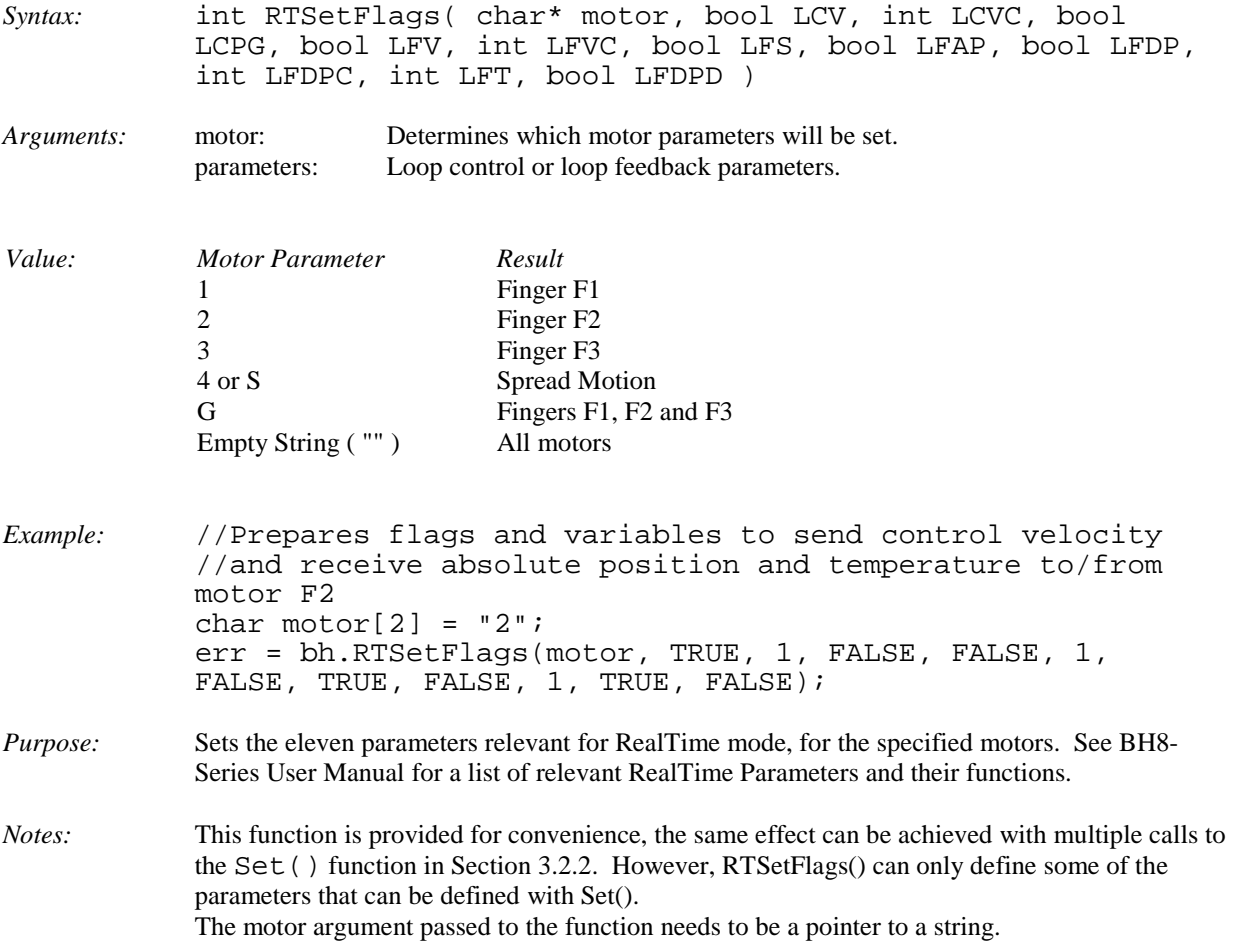

#### **RTSetGain**

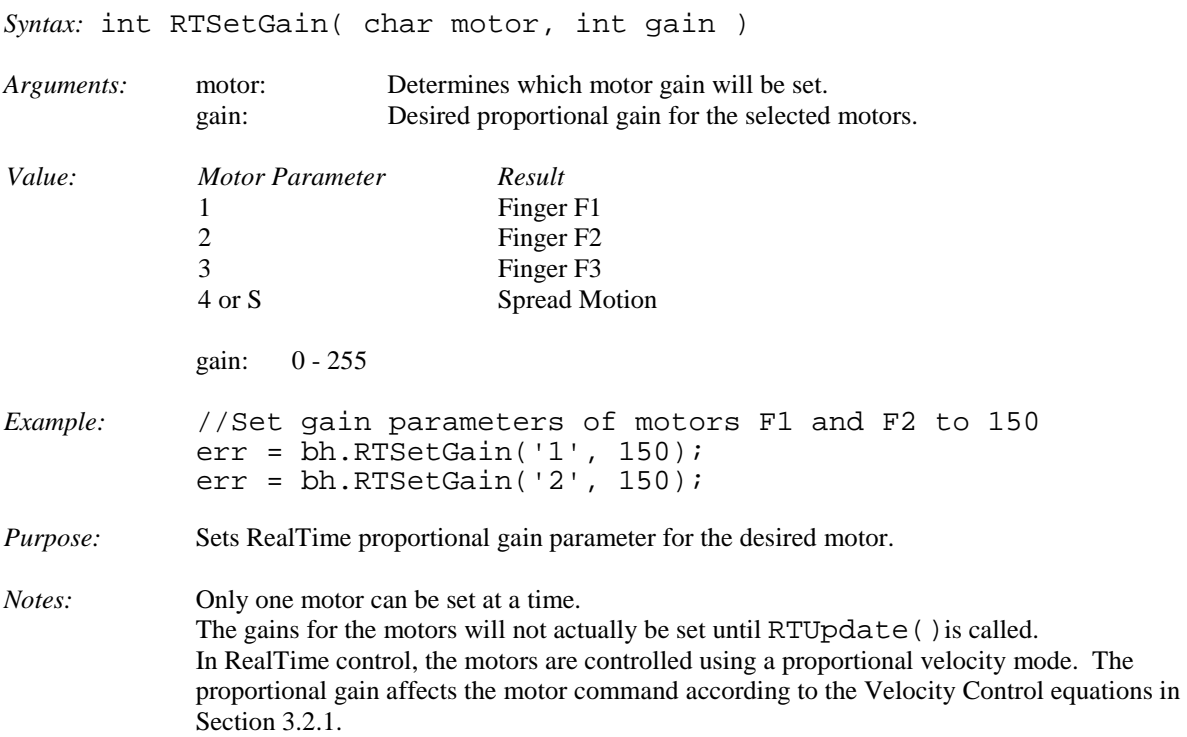

#### **RTSetVelocity**

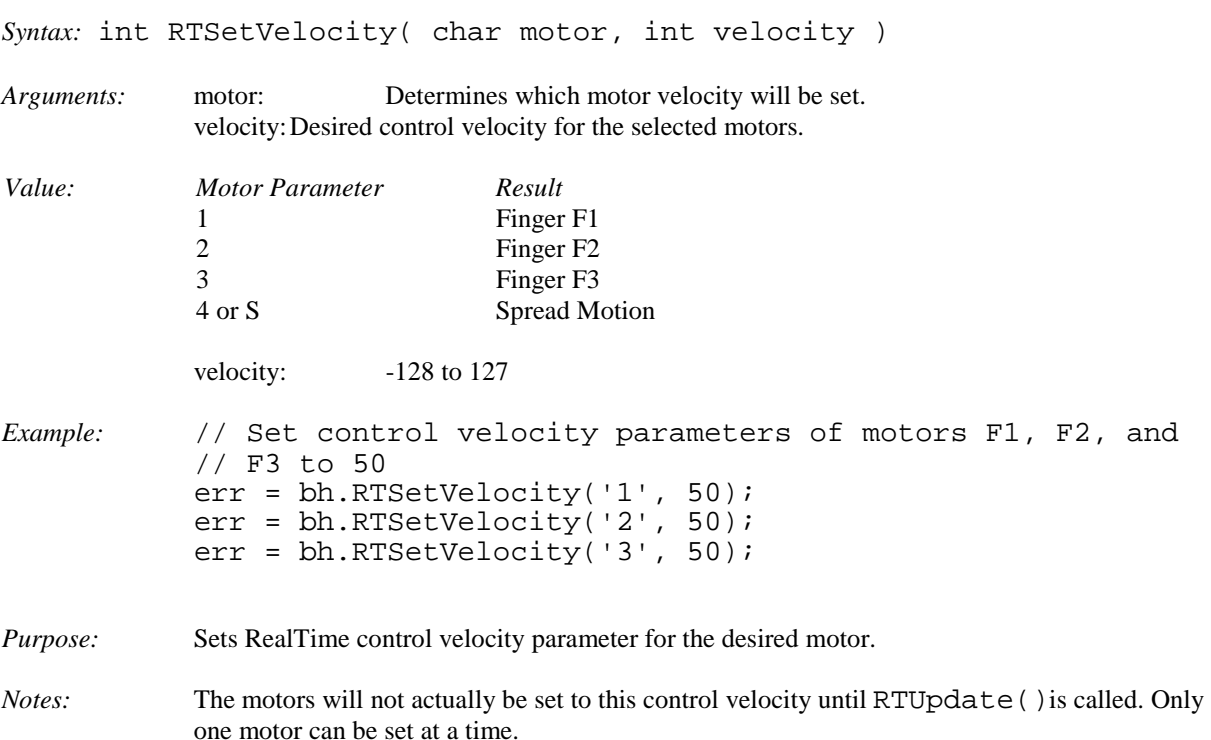

#### **RTStart**

*Syntax:* int RTStart( char\* motor )

*Arguments:* motor: determines which motors will be controlled in RealTime

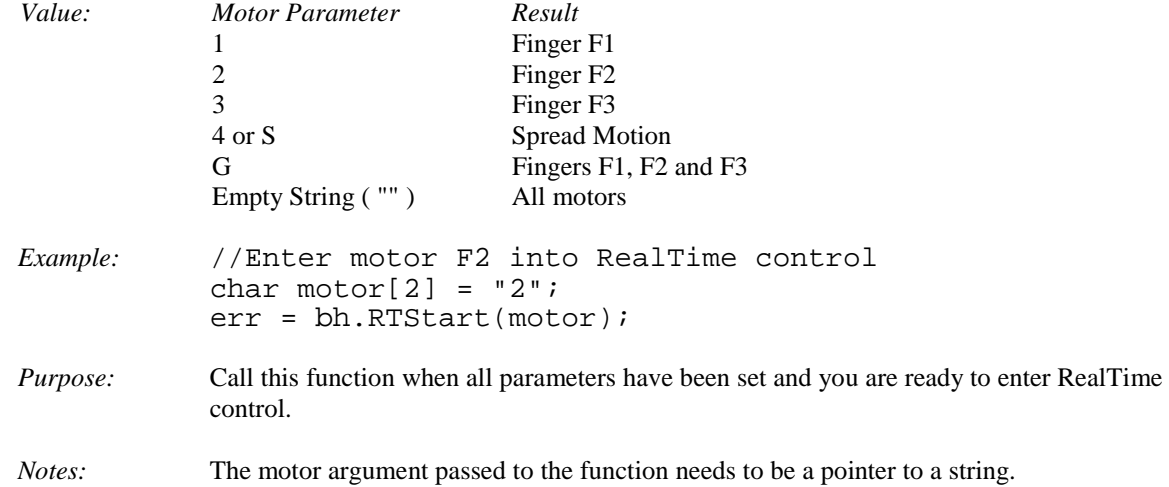

#### **RTUpdate**

*Syntax:* int RTUpdate( bool control, bool feedback ) *Arguments:* control: Indicates if control data should be sent. feedback: Indicates if feedback data should be received. *Value:* control: TRUE or FALSE feedback: TRUE or FALSE *Example:* //Set Velocity to 30 and read position for motor F2, stop //when position > 3000 char  $motor[2] = "2"$ ; char parameter[2]="P"; int pos[1]; err = bh.RTSetFlags(motor, TRUE, 1, FALSE, FALSE, 1, FALSE, TRUE, FALSE, 1, TRUE, FALSE); err = bh.Get(motor, parameter, pos); err = bh.RTStart(motor); while (pos[1] < 3000)  $\{$ err = bh.RTSetVelocity('2', 30); err = bh.RTUpdate(TRUE, TRUE); pos = bh.RTGetPosition('2'); } *Purpose:* This command is used to trigger the sending and receiving of data between the host PC and the Hand.

*Notes:*

#### <span id="page-29-0"></span>**3.4 Serial Communication Functions**

The serial communication functions allow you to communicate with the hand without ever using the high-level Supervisory or RealTime commands. These functions allow you to take complete advantage of the Library functionality.

Note: *BHand.h* file defines the class BHand. Define an object of that class, and use it for all hand control. Make sure the object does not go out of scope (i.e. define it as either a global variable, or in the main function). All examples in this section assume an object named bh of class BHand and a status code of type int named err were previously defined.

#### **ComClear**

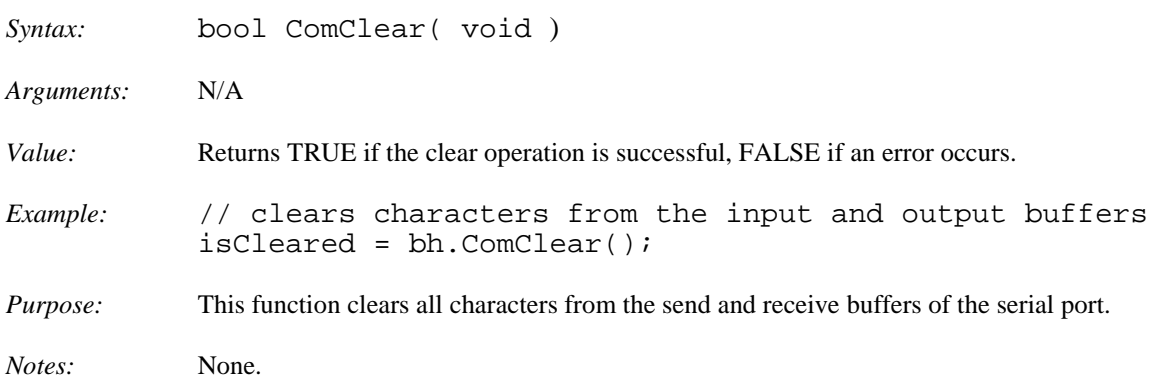

#### **ComInitialize**

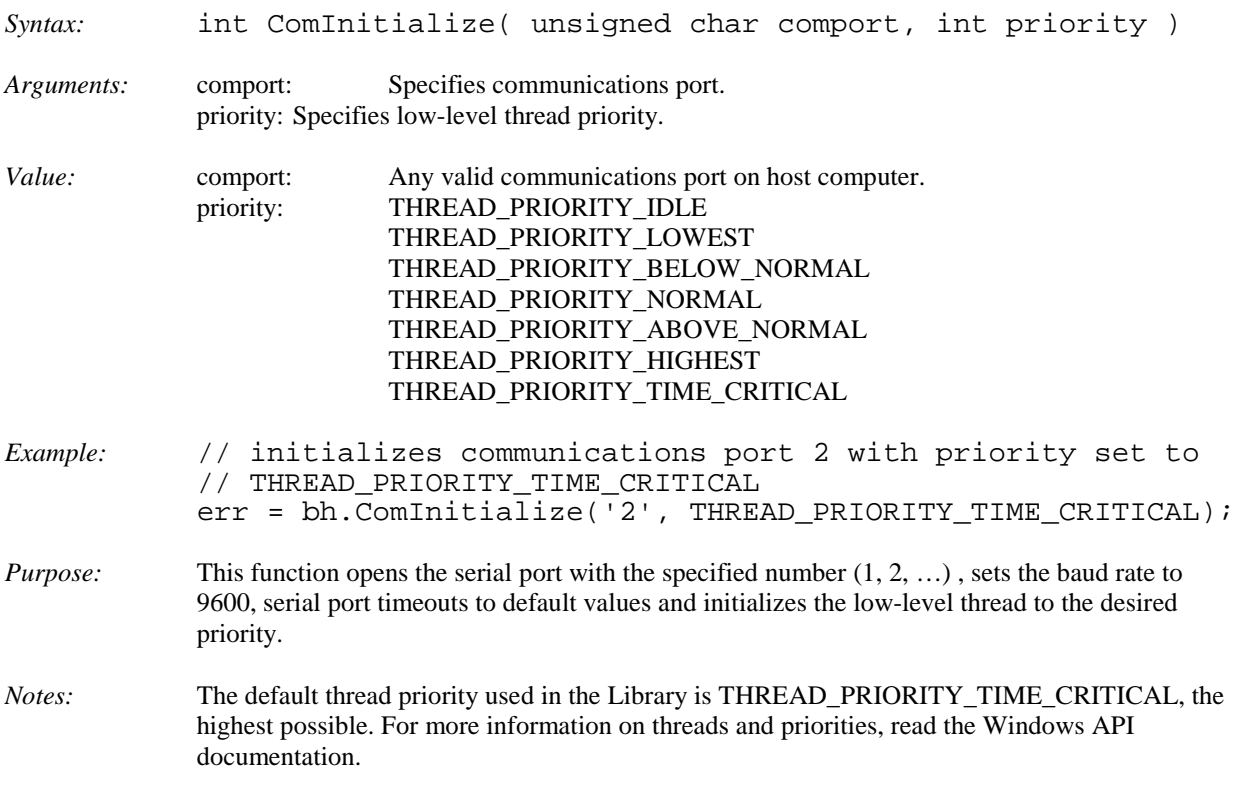

#### **ComIsPending**

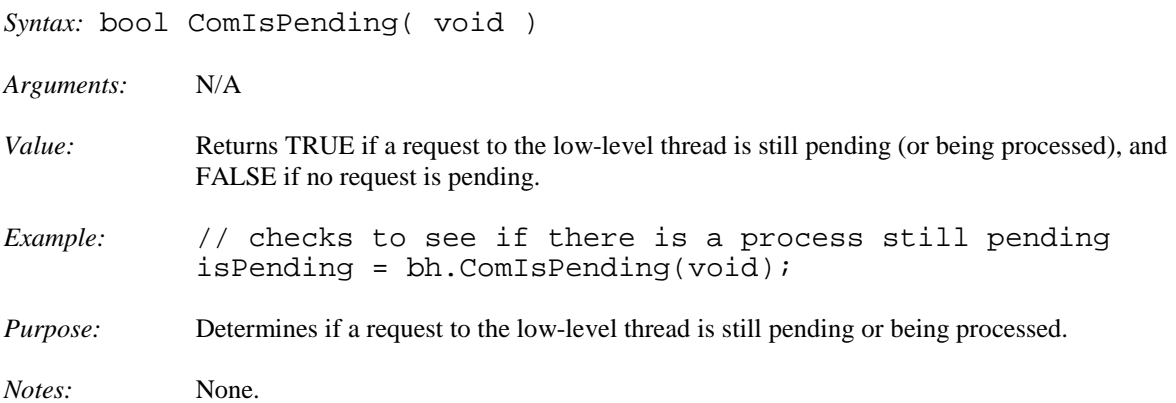

#### **ComRead**

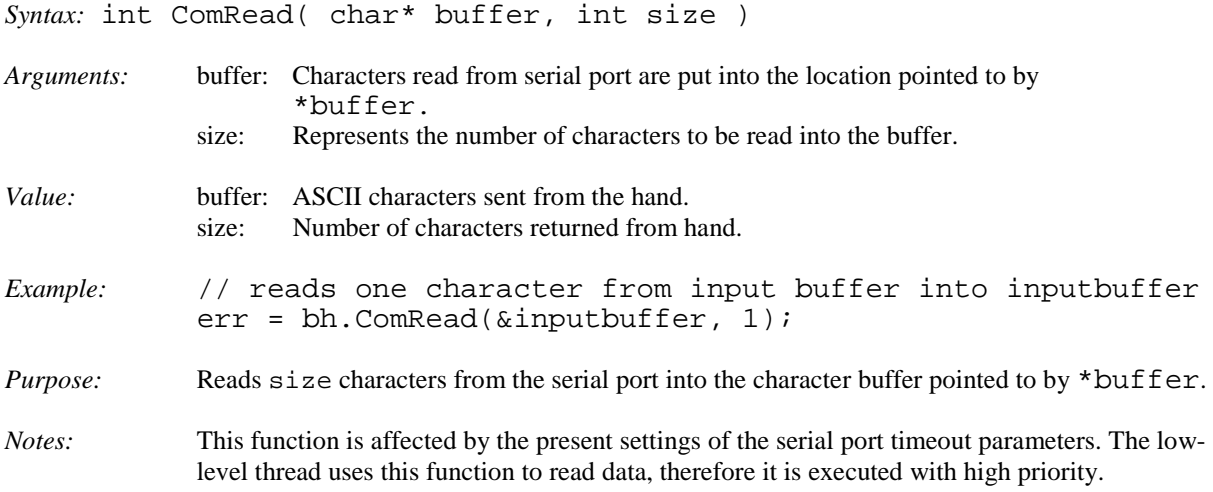

#### **ComRequest**

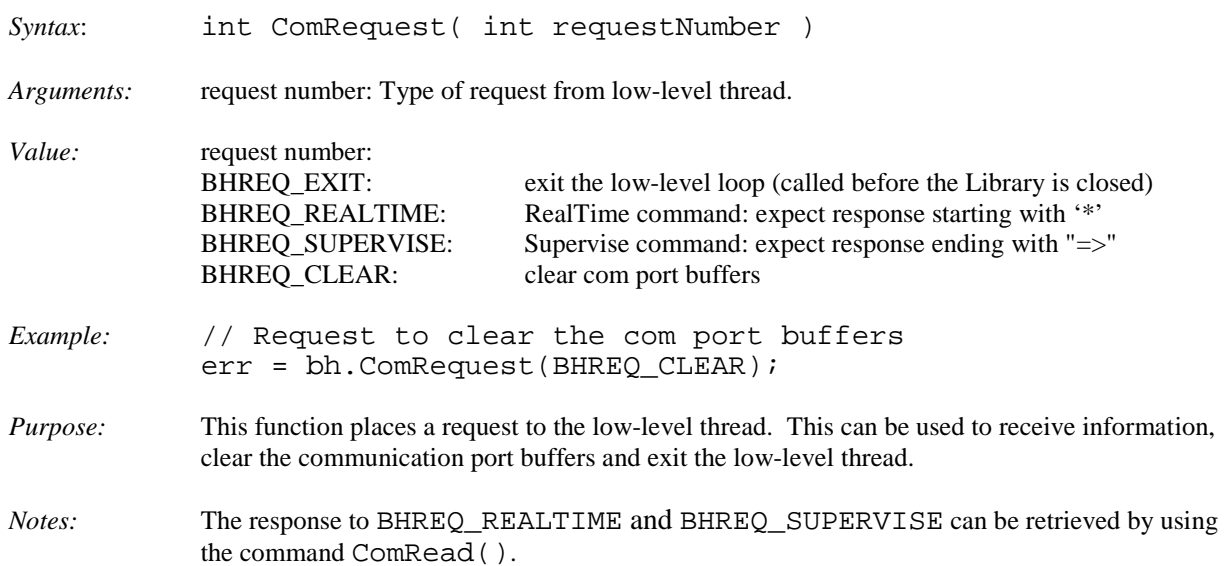

#### **ComSetBaudrate**

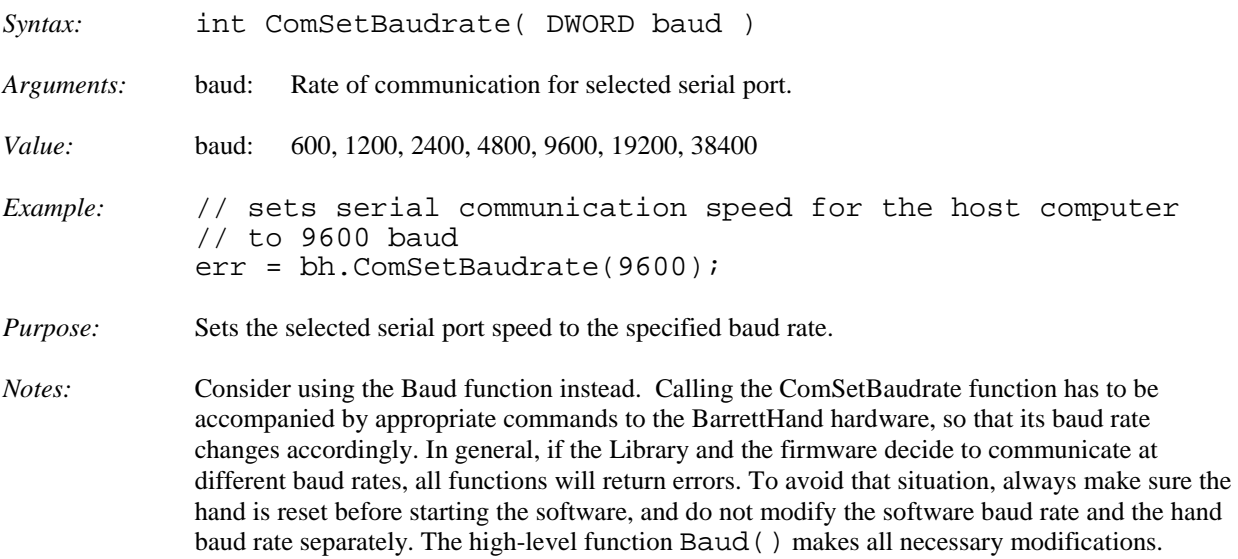

#### **ComSetTimeouts**

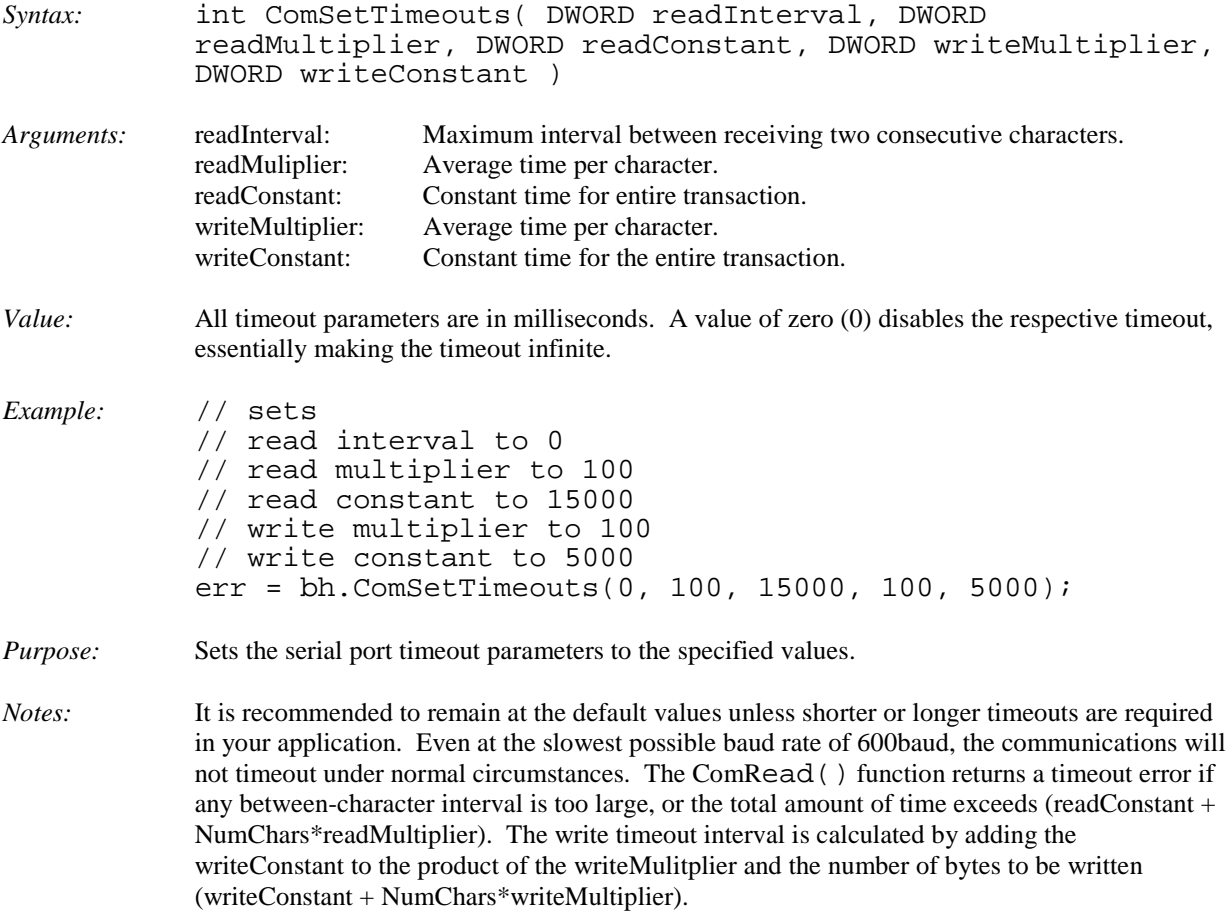

Page 33 of 57 D0AC9D.doc 2/26/2002

#### **ComWaitForCompletion**

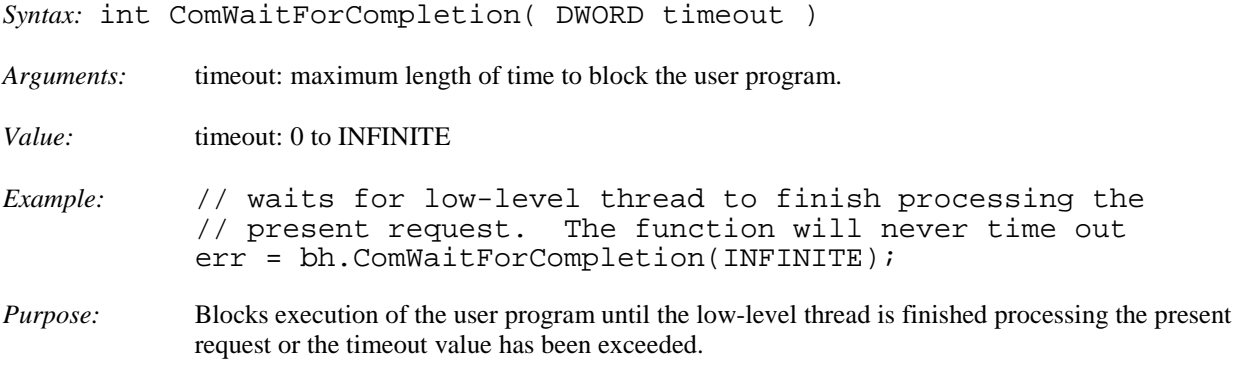

*Notes:* None.

#### **ComWrite**

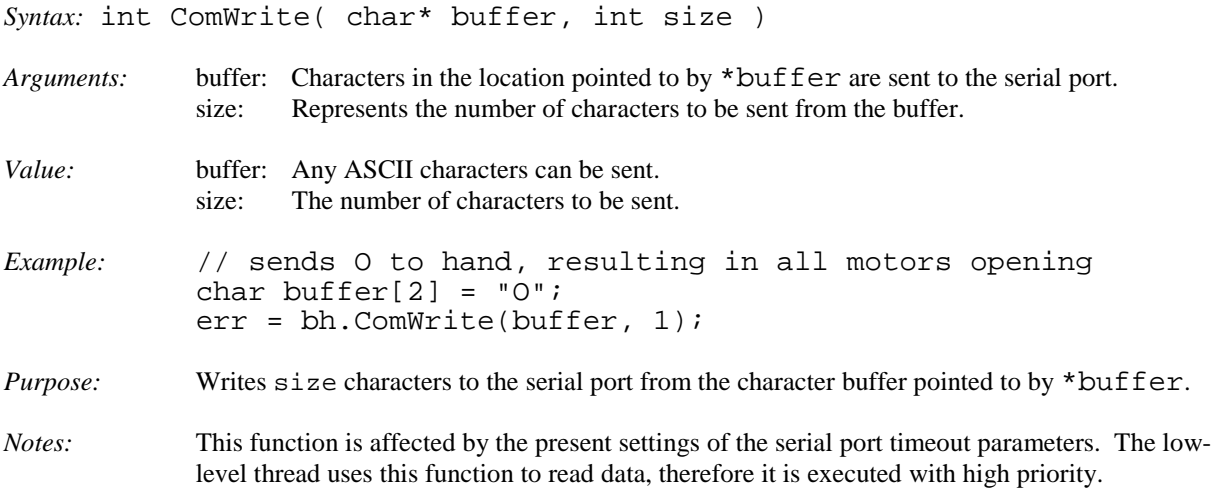

## <span id="page-35-0"></span>**3.5 C-Function Library Variables**

This section defines the different variables within the C-Function Library.

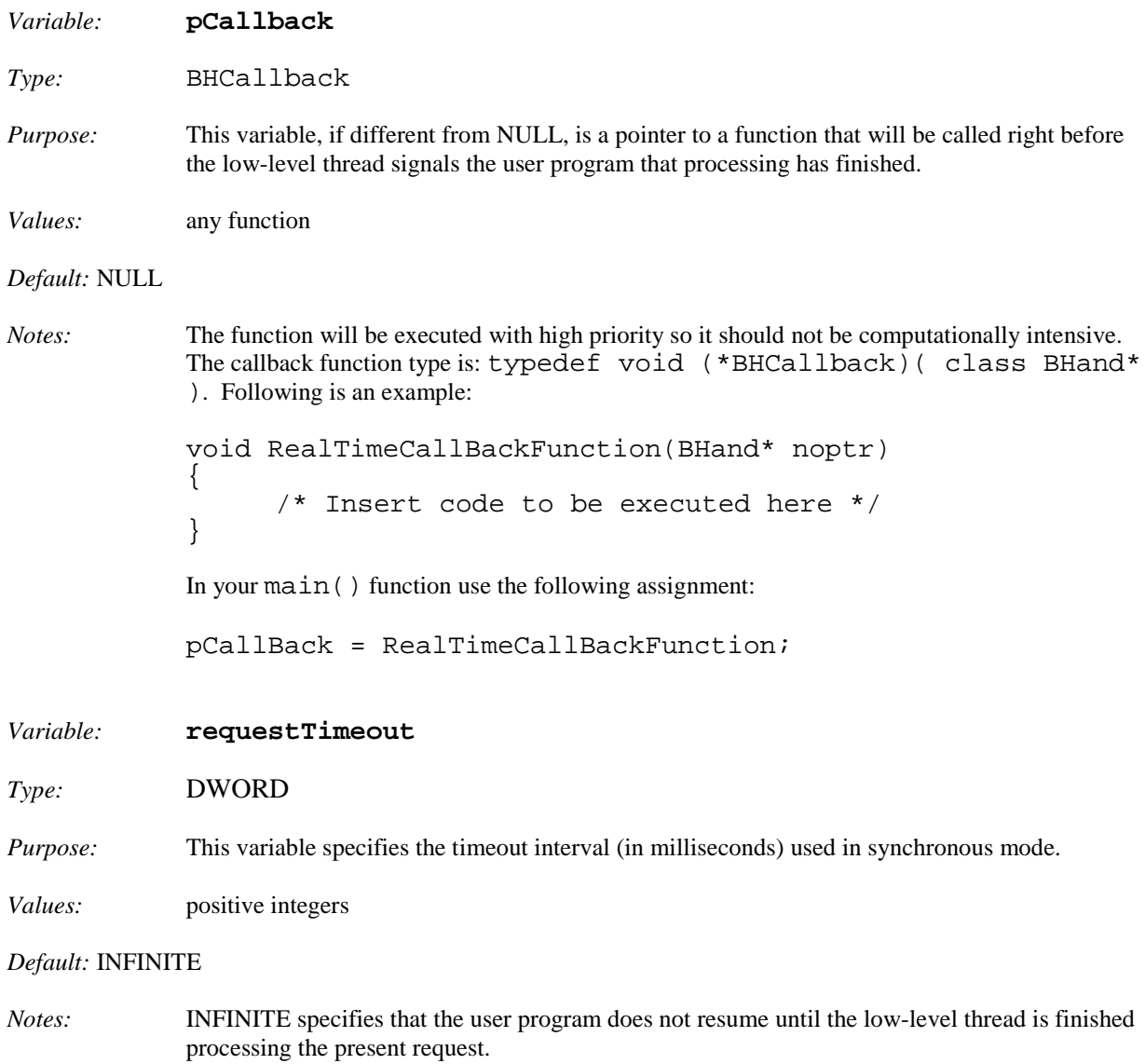

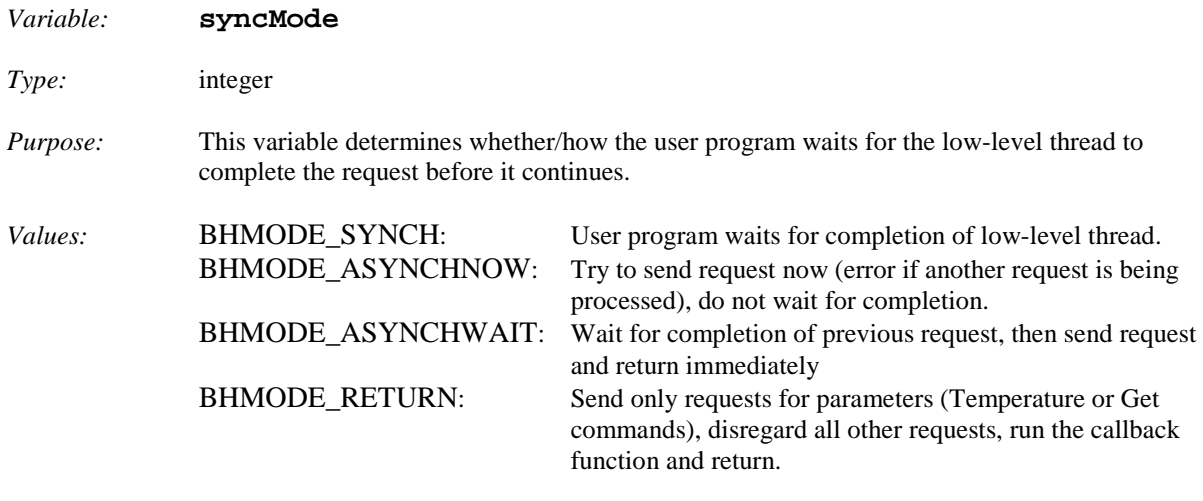

## *Default:* BHMODE\_SYNCH

*Notes:* Setting the variable to asynchronous mode allows you to continue program execution while the request is still being processed.

Do not use asynchronous mode when a result is to be returned.

Page 37 of 57 D0AC9D.doc 2/26/2002

#### <span id="page-37-0"></span>**3.6 Status and Error Codes**

For all functions in the C-Function Library that return an integer, the value is determined according to the following rule:

- 1. If an error in the use of the C-Function Library itself is detected, such as inability to read from the PC's COM port, a negative integer is returned according to the errors listed in Table 2 (also listed in the BHand.h file);
- 2. Else, if the BarrettHand Firmware reports one or more status-code integers according to the Table for Status Codes in the User Manual, the sum of those integers is returned;
- 3. Else zero "0" is returned, indicating successful completion of the function.

| Library      | Name                        | Description                                                |
|--------------|-----------------------------|------------------------------------------------------------|
| Status #     |                             |                                                            |
| $\mathbf{0}$ | N/A                         | Successful completion of function                          |
| $-1$         | <b>BHERR_BHANDEXISTS</b>    | Attempt to initialize a second Bhand object on a com       |
|              |                             | port already running a Bhand object.                       |
| $-2$         | BHERR_OPENCOMMPORT          | Error opening the specified com port                       |
| $-3$         | BHERR_GETCOMMSTATE          | Could not read the state of the comport                    |
| $-4$         | BHERR_SETCOMMSTATE          | Could not set the state of the comport                     |
| $-5$         | <b>BHERR SETCOMMTIMEOUT</b> | Could not set the com port timeout parameters              |
| $-6$         | BHERR_THREADSTART           | Could not start the low-level thread                       |
| $-7$         | BHERR_THREADPRIORITY        | Error setting the thread priority                          |
| $-8$         | BHERR_WRITECOM              | Error writing to the com port (including timeout)          |
| $-9$         | <b>BHERR READCOM</b>        | Error reading from the com port (including timeout)        |
| $-10$        | <b>BHERR BADRESPONSE</b>    | Hand responded with an incorrect sequence of characters    |
| $-11$        | <b>BHERR CLEARBUFFER</b>    | Could not clear com port buffers                           |
| $-12$        | <b>BHERR TIMEOUT</b>        | Request to low-level thread timed out                      |
| $-13$        | BHERR_NOTCOMPLETED          | Previous request not completed (in ASYNCNOW)               |
| $-14$        | <b>BHERR_PENDING</b>        | Request is still being processed (normal in ASYNC<br>mode) |
| $-15$        | <b>BHERR NOTINITIALIZED</b> | A BHand object is not initialized (with InitSoftware)      |
| $-16$        | BHERR_BADPARAMETER          | The parameter code passed to Get is invalid                |
| $-17$        | <b>BHERR_LONGSTRING</b>     | Send or receive string exceeds BH_MAXCHAR                  |
| $-18$        | <b>BHERR OUTOFRANGE</b>     | The parameter is not within a valid range                  |
| $-19$        | BHERR_MOTORINACTIVE         | The motor is not activated                                 |
| $-20$        | <b>BHERR PORTOUTOFRANGE</b> | The requested serial port is out of range                  |

**Table 2 – C-Function Library Error Codes** 

#### <span id="page-38-0"></span>**3.7 Version 1.0 C-Function Library Compatibility**

This section describes source code compatibility with the previous Library, Version 1.0. It is possible to recompile existing programs with these changes:

- Remove #include "stdc.h" and #include "serial.h" if they exist.
- Add #include "BHand.h".
- Change the extension of the program file to be *\*.cpp*.

All functions from version 1.0 have been implemented to call the corresponding functions in version 4.3. InitSoftware has been modified to silently allocate a BHand object (pointed to by the global variable BHand\* \_pBh). All other functions use that object to translate calls to the hand. Calling a Version 1.0 function without first calling InitSoftware, returns with error BHERR\_NOTINITIALIZED.

The functions in this group are:

```
int Open( char motor );
int Close( char motor );
int StepOpen( char motor, int value );<br>int StepClose( char motor, int value )
      StepClose( char motor, int value );
int GoToPosition( char motor, int value );
int GoToDifferentPositions(int value1, int value2, int value3, int
      value4);
int GoToHome( void );
int StopMotor( char motor );
int Set( char motor, char parameter, int value );
int Get( char motor, char parameter, int* result );
int Save( char motor );
int Load(charmotor);<br>int Default(charmotor
     Default( char motor );
int Temperature( int* result );
int InitSoftware( void );
int InitHand( void );
```
They behave exactly as in Version 1.0 of the Library. Here we only describe the differences between these functions and their equivalents in the 4.3 Library:

- The Get and Set functions accept a character flag for the parameter, which is internally translated into a string holding the new parameter name (some of the parameter flags have changed with the new firmware). The possible flags are the same as in Version 1.0.
- The InitSoftware function does not accept any parameters the Library is always initialized to use COM1, highest low-level thread priority, baud rate 9600, default communication port timeouts, infinite request timeout, synchronous mode and no callback function.

**Note**: Barrett Technology does not recommend mixing version 1.0 and 4.3 function calls. If you call InitSoftware() initializing the 1.0 Library commands, you should use the Version 1.0 function calls. If you want to call some of the more advanced functions from 4.3, use the global pointer to the internally allocated BHand object. Here is an example of using old code and calling new version 4.3 commands:

```
#include <BHand.h>
void main()
{
     InitSoftware();
     InitHand();
      _pBh->Baud(19200);
      Close( 'G' );
}
```
Initializing the 4.3 Library and using 1.0 function calls is not possible. In general, we recommend modifying existing code to use the 4.3 function format.

## <span id="page-40-0"></span>**4 Example Programs**

#### **4.1 Supervisory Mode Examples**

#### *4.1.1 Supervisory.cpp*

The following program was generated automatically by the BHControl Interface by clicking the Generate-C++ button. This code is an example of how to use the Supervisory mode to control finger motions. This code closes the Spread and then the fingers in the sequence F1, F3 and then F2. The fingers then open in the opposite sequence F2, F3 and then F1 and terminate control of the Spread motor.

```
///////////////////////////////////////////////////////////
// //
// Automatically Generated C++ Code //
// FROM BHandControl INTERFACE //<br>// / / //
// //
// Supervisory Mode //
// //
///////////////////////////////////////////////////////////
#include <stdio.h>
#include <stdlib.h>
#include <math.h>
#include <conio.h>
#include "BHand.h"
BHand bh; // Handles all hand communication
int value; \frac{1}{10} // Hand parameter obtained with Get<br>int result; // Return value (error) of all BHang
                  // Return value (error) of all BHand calls
///////////////////////////////////////////////////////////
// Error Handler - called whenever result!=0
// Feel free to customize this function
void Error(void)
\{printf( "ERROR: %d\n%s\n", result, bh.ErrorMessage(result) );
    exit(0);}
///////////////////////////////////////////////////////////
// Initialize hand, set timeouts and baud rate
void Initialize(void)
{
    if( result=bh.InitSoftware(1,THREAD_PRIORITY_TIME_CRITICAL) )
         Error();
    if( result=bh.ComSetTimeouts(0,100,15000,100,5000) )
         Error();
    if( result=bh.Baud(9600) )
         Error();
```

```
if( result=bh.InitHand("") )
           Error();
}
///////////////////////////////////////////////////////////
// Execute commands, return 1 if interrupted with a key
int Execute(void)
{
     printf( "Press Any Key to Abort..." );
     if( result=bh.Close( "S" ) )
           Error();
     if( _kbhit() )\{ _getch(); return 1; \}if( result=bh.Close( "1" ) )
           Error();
     if( _kbhit() )
           \{ _getch(); return 1; \}if( result=bh.Close( "3" ) )
           Error();
     if( _kbhit() )
           \{ _getch(); return 1; \}if( result=bh.Close( "2" ) )
           Error();
     if( _kbhit() )
           \{ _getch(); return 1; \}if( result=bh.Open( "2" ) )
           Error();
     if( _kbhit() )\{ _getch(); return 1; \}if( result=bh.Open( "3" ) )
           Error();
     if( _kbhit() )
           \{ _getch(); return 1; \}if( result=bh.Open( "1" ) )
           Error();
     if( _kbhit() )
           \{ _getch(); return 1; \}if( result=bh.StopMotor( "S" ) )
           Error();
     if( _kbhit() )
           \{ _getch(); return 1; \}return 0;
}
```

```
// Main function - initialize, execute
void main(void)
{
     printf( "Initialization..." );
     Initialize();
     printf( " Done\n" );
     printf( "Executing - " );
     Execute();
     printf( " Done\n" );
}
```

```
4.1.2 Example of Instantiating Two (2) BHand Objects: bh1 & bh2
```

```
///////////////////////////////////////////////////////////
// //
// Example of Instantiating 2 BHand Objects //
// //
// //
///////////////////////////////////////////////////////////
#include <stdio.h>
#include <stdlib.h>
#include <math.h>
#include <conio.h>
#include "BHand.h"
// Instantiate two objects of type BHand, one per serial port
BHand bh1; \frac{1}{1} Handles all hand 1 communication<br>BHand bh2; \frac{1}{1} Handles all hand 2 communication
                          // Handles all hand 2 communication
int result; // Return value (error) of all BHand calls
///////////////////////////////////////////////////////////
// Error Handler for hand 1 - called whenever result!=0
// Feel free to customize this function
void Error1(void)
\mathcal{L}printf( "ERROR: %d\n%s\n", result, bh1.ErrorMessage(result) );
     exit(0);}
///////////////////////////////////////////////////////////
// Error Handler for hand 2 - called whenever result!=0
// Feel free to customize this function
void Error2(void)
{
     printf( "ERROR: %d\n%s\n", result, bh2.ErrorMessage(result) );
     exit(0);}
///////////////////////////////////////////////////////////
   Initialize hand 1, set timeouts and baud rate
void Initialize1(void)
{
     if( result=bh1.InitSoftware(1,THREAD_PRIORITY_TIME_CRITICAL) )
          Error1();
     if( result=bh1.ComSetTimeouts(0,100,15000,100,5000) )
          Error1();
     if( result=bh1.Baud(9600) )
          Error1();
```

```
if( result=bh1.InitHand("2") )
           Error1();
}
///////////////////////////////////////////////////////////
// Initialize hand 2, set timeouts and baud rate
void Initialize2(void)
\{if( result=bh2.InitSoftware(2,THREAD_PRIORITY_TIME_CRITICAL) )
           Error2();
     if( result=bh2.ComSetTimeouts(0,100,15000,100,5000) )
           Error2();
     if( result=bh2.Baud(9600) )
           Error2();
     if( result=bh2.InitHand("2") )
           Error2();
}
///////////////////////////////////////////////////////////
// Execute commands, return 1 if interrupted with a key
int Execute(void)
{
     printf( "Press Any Key to Abort..." );
// Execute commands on hand 1
     if( result=bh1.Command ( "2hi" ) )
           Error1();
     if( _kbhit() )
           \{ _getch(); return 1; \}if( result=bh1.Command ( "2c" ) )
           Error1();
     if( _kbhit() )\{ _getch(); return 1; \}if( result=bh1.Command ( "2o" ) )
          Error1();
     if( _kbhit() )
           \{ _getch(); return 1; \}// Execute commands on hand 2
     if( result=bh2.Command ( "2hi" ) )
           Error2();
     if( _kbhit() )
           \{ _getch(); return 1; \}if( result=bh2.Command ( "2c" ) )
           Error2();
     if( _kbhit() )
           \{ _getch(); return 1; \}
```

```
if( result=bh2.Command ( "2o" ) )
             Error2();
      if( <br>_kbhit() )\left\{ \begin{array}{ll} \text{getch}(\ )\text{ };\text{ return 1}\text{ };\text{ } \end{array} \right\}return 0;
}
///////////////////////////////////////////////////////////
// Main function - initialize, execute
void main(void)
\{printf( "Initialization..." );
       Initialize1(); // Initialize hand 1
       Initialize2(); // Initialize hand 2
      printf( " Done\n" );
      printf( "Executing - " );<br>Execute(); //// Execute commands on both hands
      printf( " Done\n" );
}
```
#### <span id="page-46-0"></span>**4.2 RealTime Mode Example:** *RealTime.cpp*

The following program was generated automatically by the BHControl Interface by clicking the Generate-C++ button. This code is an example of how to use the RealTime mode to control finger velocities as a function of time. Each of the fingers moves in a sinusoidal motion with a phase shift from the other fingers. This program saves all of the feedback and control data to a file which may be read.

```
///////////////////////////////////////////////////////////
// //
// Automatically Generated C++ Code //
// FROM BHandControl INTERFACE //<br>// RealTime Mode //
                   RealTime Mode
// //
///////////////////////////////////////////////////////////
#include <stdio.h>
#include <stdlib.h>
#include <math.h>
#include <conio.h>
#include "BHand.h"
BHand bh; // Handles all hand communication
int value; // Hand parameter obtained with Get
int result; // Return value (error) of all BHand calls
int szbuffer; // Size of data buffers<br>int* pdata[4][8]; // Pointers to data buf
                   // Pointers to data buffers
///////////////////////////////////////////////////////////
// Error Handler - called whenever result!=0
// Feel free to customize this function
void Error(void)
\{printf( "ERROR: %d\n%s\n", result, bh.ErrorMessage(result) );
     exit(0);}
///////////////////////////////////////////////////////////
// Initialize hand, set timeouts and baud rate
void Initialize(void)
{
     if( result=bh.InitSoftware(1,THREAD_PRIORITY_TIME_CRITICAL) )
          Error();
     if( result=bh.ComSetTimeouts(0,100,15000,100,5000) )
          Error();
     if( result=bh.Baud(9600) )
          Error();
     if( result=bh.InitHand("") )
          Error();
}
```

```
///////////////////////////////////////////////////////////
// Execute commands, return 1 if interrupted with a key
int Before(void)
\{printf( "Press Any Key to Abort..." );
     if( result=bh.Command("sc") )
           Error();
     if( _kbhit() )
           \{ _getch(); return 1; \}if( result=bh.Command("go") )
           Error();
     if( _kbhit() )
           \{ _getch(); return 1; \}return 0;
}
///////////////////////////////////////////////////////////
// Set parameters, allocate data buffers, load files
void PrepareRealTime(void)
\{szbuffer = 1000;
     for( int m=0; m<4; m++ )
           for( int v=0; v<8; v++ )
           \{pdata[m][v] = new int[szbuffer];memset((void*)pdata[m][v], 0, szbuffer*sizeof(int));
           }
     if( result=bh.RTSetFlags( "123",1,1,0,0,1,0,1,0,1,0,0))
           Error();
}
///////////////////////////////////////////////////////////
// Run RealRime loop, return 1 if interrupted with a key
int RunRealTime(void)
{
     double var[4][7];
     int N=0;
     DWORD time, tmstart;
     bool terminate=false;
     int pos, m;
     bh.RTStart( "123" );
     tmstart = GetTickCount();
     bh.RTUpdate();
```

```
printf( "Press Any Key to Abort..." );
     while( !terminate && !_kbhit() )
     \{time = GetTickCount() - tmstart;
          pos = N%szbuffer;
          for(m=0; m<4; m++)
           {
                pdata[m][0][pos] = bh.RTGetPosition( m+1' );
                pdata[m][1][pos] = bh.RTGetVelocity( m+1' );
                pdata[m][2][pos] = bh.RTGetStrain(m+1');
                pdata[m][3][pos] = bh.RTGetDeltaPos( m+'1' );
                pdata[m][5][pos] = (int)time;}
          pos = (N+1)%szbuffer;
          for( int m=0; m<4; m++ )
           {
                var[m][0] = bh.RTGetPosition(m+1');
                var[m][1] = bh.RTGetVelocity( m+'1' );
                var[m][2] = bh.RTGetStrain( m+1');
                var[m][3] = bh.RTGetDeltaPos(m+1');
                var[m][4] = pdata[m][4][N$szbuffer];var[m][5] = (double)time;var[m][6] = (double)N;}
          value = (int)((65.00) * (sin((var[0][5])) / (3000.00)) *((2.00) * (3.14))));
          bh.RTSetVelocity( '1', value );
          pdata[0][6][pos] = value;value = (int)((65.00) * (sin(((var[1][5])) / (3000.00)) *((2.00) * (3.14)) - (3.14)bh.RTSetVelocity( '2', value );
          pdata[1][6][pos] = value;value = (int)((65.00) * (sin(((var[2][5]) / (3000.00)) *((2.00) * (3.14)) - ((3.14) / (2.00))bh.RTSetVelocity( '3', value );
          pdata[2][6][pos] = value;terminate = (0<(int)((var[0][5]) > (10000.00)));
          N++;bh.RTUpdate();
     }
     bh.RTAbort();
     if( kbhit() )\{ _getch(); return 1; \}else
          return 0;
}
///////////////////////////////////////////////////////////
// Execute commands, return 1 if interrupted with a key
int After(void)
{
```

```
printf( "Press Any Key to Abort..." );
     if( result=bh.Command("t") )
           Error();
     if( kbhit())
           \{ _getch(); return 1; \}return 0;
}
///////////////////////////////////////////////////////////
// Save all buffers into a text file
void SaveData(char* name)
{
     FILE* fp = fopen(name, "wt");if( !fp )return;
     for( int r=0; r<szbuffer; r++ )
      \{for( int v=0; v<8; v++ )
           {
                 for( int m=0; m<4; m++)
                       fprintf(fp, "%d ", pdata[m][v][r]);
                 fprintf(fp, " ");
           }
           fprintf(fp, "\n\n\);
      }
     fclose(fp);
}
///////////////////////////////////////////////////////////
// Main function - initialize, execute
void main(void)
{
     printf( "Initialization..." );
     Initialize();
     printf( " Done\n" );
     printf( "Before - " );
     if( Before() )
           return;
     printf( " Done\n" );
     PrepareRealTime();
     printf( "RealTime Loop - " );
     if( RunRealTime() )
           return;
     printf( " Done\n" );
     SaveData( "Sinewave" );
}
```
Page 50 of 57 D0AC9D.doc 2/26/2002

#### <span id="page-50-0"></span>**Appendix A Bhand.h**

```
/////////////////////////////////////////////////////////////////////
\frac{1}{1}// (C) Barrett Technology Inc. 1998-2001
//
//
     Header file for version 4.XX of the BHand C++ library.
// "BHand.h" must be included in the user program, and "BHand.lib"
// must be linked to the project.
//
/******************************************************************/
// Revision History
//v4.01 - ET 990818 added BHMODE_RETURN functionality to Library<br>// This allows the user to send commands to the Li
                 This allows the user to send commands to the Library
without<br>//
                 sending commands to the BarrettHand.
//
//v4.1 - BZ - 991217: Added RTDumpFeedback() function//
//v4.2 - BZ - July 2001: Added TorqueOpen(), TorqueClose(), PSet(), PGet()
// RTGetTemp(), and a new RTSetFlags() to set all 11 flags
//
//v4.3 - ET July 2001: Multiple Hands Allowed, one per comport
// removed _BHInitialized flag
// added BHand* _BHandArray[BH_MAXPORT] with a pointer to
// to the hand on each comport
// added int SelectHand(comport): used to select the<br>// hand that ver 1.0 functions refer to
                       hand that ver 1.0 functions refer to
// modified ver 1.0 InitSoftware() to take comport parameter
// default = 1
// added BHERR_PORTOUTOFRANGE error message
                 added comPort field in BHand class
// changed unsigned char to int in ComInitialize()
/******************************************************************/
#ifndef _INCLUDE_BHAND_H_JUST_ONCE_
#define _INCLUDE_BHAND_H_JUST_ONCE_
#include <windows.h>
// callback function type<br>typedef void (*BHCalll
        void (*BHCallback)( class BHand* );
// char buffer size, max comport
#define BH_MAXCHAR 5000
#define BH_MAXPORT
// Software Library Error Messages (hand errors are positive)
#define BHERR BHANDEXISTS -1
#define BHERR_OPENCOMMPORT -2
#define BHERR_GETCOMMSTATE -3<br>#define BHERR SETCOMMSTATE -4
#define BHERR SETCOMMSTATE
#define BHERR_SETCOMMTIMEOUT -5
#define BHERR THREADSTART -6
#define BHERR_THREADPRIORITY -7
#define BHERR_WRITECOM -8<br>#define BHERR READCOM -9
#define BHERR_READCOM
```
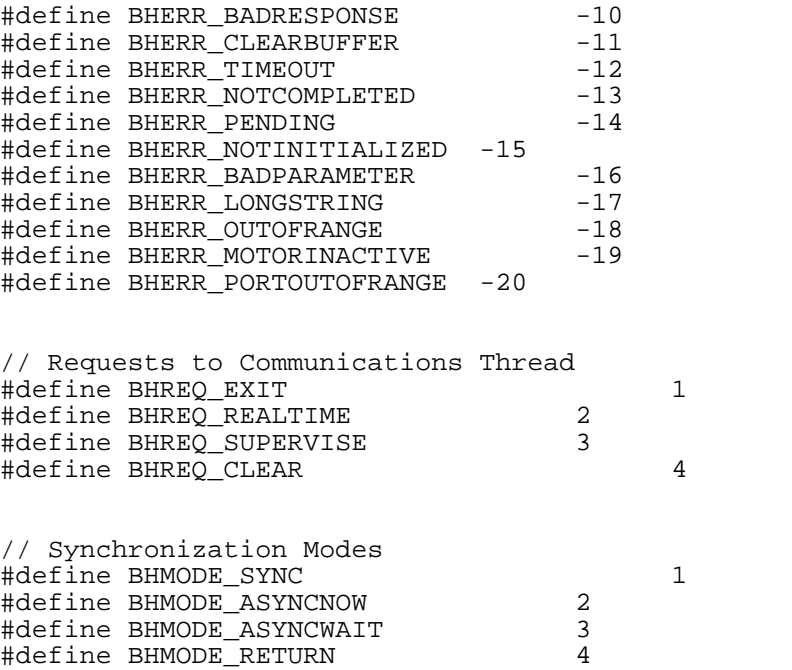

```
/////////////////////////////////////////////////////////////////////
// Class BHand declaration
```

```
class BHand
```
friend DWORD \_stdcall \_ComThreadFunction( void\* pHand);

```
public:
```
 $\left\{ \right.$ 

BHand()  $\{\}$ ;  $\sim$ BHand(); const char\* ErrorMessage(int err);

#### //////////////////////////////////////////////////////////////// // Serial communications

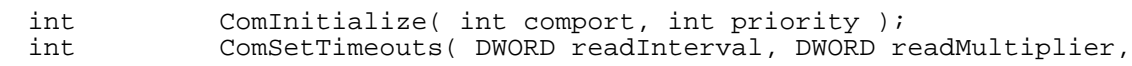

```
DWORD
```

```
readConstant,
```
DWORD writeMultiplier,

```
DWORD writeConstant );<br>int ComSe
      int ComSetBaudrate( DWORD baud );<br>int ComRequest( int requestNumber
                  ComRequest( int requestNumber );
      bool ComIsPending( void );
      int ComWaitForCompletion( DWORD timeout );
      bool ComClear( void );
      int ComRead( char* buffer, int size );
      int ComWrite( char* buffer, int size );
      int syncMode;
      DWORD requestTimeout;
      BHCallback pCallback;
```
Page 52 of 57 D0AC9D.doc 2/26/2002 //////////////////////////////////////////////////////////////// // Interactive commands from version 1.0

Page 53 of 57 int 0pen(char\* motor);<br>int Close(char\* motor) int Close(char\* motor );<br>int StepOpen(char\* motor StepOpen( char\* motor, int value ); int StepClose( char\* motor, int value ); int GoToPosition( char\* motor, int value ); int GoToDifferentPositions( int value1, int value2, int value3, int value4 );<br>int GoT GoToHome( void ); int StopMotor( char\* motor ); int Set( char\* motor, char\* parameter, int value );<br>int Get( char\* motor, char\* parameter, int\* result Get( char\* motor, char\* parameter, int\* result ); int Save( char\* motor ); int Load( char\* motor ); int Default ( char\* motor );<br>int Temperature ( int\* resul Temperature( int\* result); int InitSoftware( int port, int priority = THREAD\_PRIORITY\_TIME\_CRITICAL ); int InitHand( char\* motor ); //////////////////////////////////////////////////////////////// // New interactive commands int Delay(DWORD msec);<br>int GoToDefault(char\* m GoToDefault( char\* motor ); int Reset( void ); int Baud( DWORD baud );<br>int Command( char\* send Command( char\* send, char\* receive=NULL ); const char\* Response( void ); const char\* Buffer( void ); TorqueOpen( char\* motor ); int TorqueClose( char\* motor ); int PSet( char\* parameter, int value );<br>int PGet( char\* parameter, int\* result) PGet( char\* parameter, int\* result); //////////////////////////////////////////////////////////////// // Real-time (loop) mode commands int RTStart( char\* motor ); int RTUpdate( bool control=true, bool feedback=true );<br>int RTSetFlags( char\* motor, bool LCV, int LCVC, bool RTSetFlags( char\* motor, bool LCV, int LCVC, bool LCPG, bool LFV, int LFVC, bool LFS, bool LFAP, bool LFDP, int LFDPC  $)$ ;<br>int RTSet RTSetFlags( char\* motor, bool LCV, int LCVC, bool LCPG, bool LFV, int LFVC, bool LFS, bool LFAP, bool LFDP, int LFDPC, bool LFT, bool LFDPD); int RTAbort( void ); char RTGetVelocity( char motor ); unsigned char RTGetStrain( char motor ); int RTGetPosition( char motor ); char RTGetDeltaPos(char motor );<br>int RTGetTemp( yoid ); int RTGetTemp( void );<br>int RTSetVelocity( cha RTSetVelocity( char motor, int velocity ); int RTSetGain( char motor, int gain);

```
void RTDumpFeedback(void);
```

```
int rtFlags[4][7];<br>int rtGlobalFlags[
int rtGlobalFlags[1];<br>int nSend;
int nSend;<br>int nRecei
               nReceive;
char rtIn[22];
```

```
////////////////////////////////////////////////////////////////
// Internal variables - not accessible by the user program
```

```
HANDLE com;
private:
                       thread;
       DWORD threadId;<br>int reg
       int request;<br>
HANDLE requestP
                       requestPending;
       HANDLE requestComplete;
       DWORD requestBaud;
       char inbuf[BH_MAXCHAR];
       int nin;
       char outbuf[BH_MAXCHAR];
       int nout;
       int comErr;
       char rtOut[8];
       int rtControl[4][2];<br>int rtFeedback[4][4]
       int rtFeedback[4][4];<br>int rtGlobalFeedback[
                       int rtGlobalFeedback[1];
       int comPort;
};
// pointer to hand corresponding to each port-1 (1 : BH_MAXPORT)
extern BHand* BHandArray[];
// Obsolete fuctions provided for version 1.0 compatibility int Open( char motor );
       Open( char motor );
int Close(charmotor);<br>int StepOpen(charmotor
int StepOpen( char motor, int value );<br>int StepClose( char motor, int value )
int StepClose( char motor, int value );<br>int GoToPosition( char motor, int value
int GoToPosition( char motor, int value );<br>int GoToDifferentPositions( int value1, in
       GoToDifferentPositions( int value1, int value2, int value3, int value4
);
int GoToHome( void );<br>int StopMotor( char me
       StopMotor( char motor );
int Set( char motor, char parameter, int value );
int Get( char motor, char parameter, int* result );<br>int Save( char motor );
int Save( char motor );<br>int Load( char motor );
       Load( char motor );
int Default( char motor );<br>int Temperature( int* resu
       Temperature( int* result );
int InitSoftware( int comport = 1 );<br>int InitHand( void );
int InitHand( void );<br>int SelectHand( int c
       SelectHand( int comport );
// pointer to selected hand for vers 1.0 compatibility
extern BHand* _pBH;
```
#endif

## <span id="page-54-0"></span>**Appendix B MS-Windows Description of COM Timeout Parameters COMMTIMEOUTS**

The **COMMTIMEOUTS** structure is used in the **SetCommTimeouts** and **GetCommTimeouts** functions to set and query the time-out parameters for a communications device. The parameters determine the behavior of **ReadFile**, **WriteFile**, **ReadFileEx**, and **WriteFileEx** operations on the device.

```
typedef struct _COMMTIMEOUTS {
   DWORD ReadIntervalTimeout;
   DWORD ReadTotalTimeoutMultiplier;
   DWORD ReadTotalTimeoutConstant;
   DWORD WriteTotalTimeoutMultiplier;
   DWORD WriteTotalTimeoutConstant;
} COMMTIMEOUTS,*LPCOMMTIMEOUTS;
```
#### **Members**

#### **ReadIntervalTimeout**

Specifies the maximum time, in milliseconds, allowed to elapse between the arrival of two characters on the communications line. During a **ReadFile** operation, the time period begins when the first character is received. If the interval between the arrival of any two characters exceeds this amount, the **ReadFile** operation is completed and any buffered data is returned. A value of zero indicates that interval time-outs are not used.

A value of MAXDWORD, combined with zero values for both the **ReadTotalTimeoutConstant** and **ReadTotalTimeoutMultiplier** members, specifies that the read operation is to return immediately with the characters that have already been received, even if no characters have been received.

#### **ReadTotalTimeoutMultiplier**

Specifies the multiplier, in milliseconds, used to calculate the total time-out period for read operations. For each read operation, this value is multiplied by the requested number of bytes to be read.

#### **ReadTotalTimeoutConstant**

Specifies the constant, in milliseconds, used to calculate the total time-out period for read operations. For each read operation, this value is added to the product of the **ReadTotalTimeoutMultiplier** member and the requested number of bytes.

A value of zero for both the **ReadTotalTimeoutMultiplier** and **ReadTotalTimeoutConstant** members indicates that total time-outs are not used for read operations.

#### **WriteTotalTimeoutMultiplier**

Specifies the multiplier, in milliseconds, used to calculate the total time-out period for write operations. For each write operation, this value is multiplied by the number of bytes to be written.

#### **WriteTotalTimeoutConstant**

Specifies the constant, in milliseconds, used to calculate the total time-out period for write operations. For each write operation, this value is added to the product of the **WriteTotalTimeoutMultiplier** member and the number of bytes to be written.

A value of zero for both the **WriteTotalTimeoutMultiplier** and **WriteTotalTimeoutConstant** members indicates that total time-outs are not used for write operations.

#### **Remarks**

If an application sets **ReadIntervalTimeout** and **ReadTotalTimeoutMultiplier** to MAXDWORD and sets **ReadTotalTimeoutConstant** to a value greater than zero and less than MAXDWORD, one of the following occurs when the **ReadFile** function is called:

• If there are any characters in the input buffer, **ReadFile** returns immediately with the characters in the buffer.

• If there are no characters in the input buffer, **ReadFile** waits until a character arrives and then returns immediately.

• If no character arrives within the time specified by **ReadTotalTimeoutConstant**, **ReadFile** times out. **QuickInfo** 

**Windows NT:** Requires version 3.1 or later.

**Windows:** Requires Windows 95 or later.

**Windows CE:** Requires version 1.0 or later.

**Header:** Declared in winbase.h.

## <span id="page-55-0"></span>**INDEX**

## $\boldsymbol{A}$

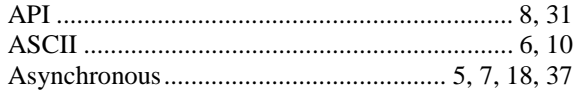

## $\boldsymbol{B}$

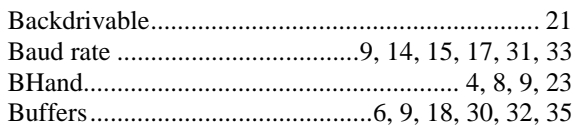

## $\boldsymbol{C}$

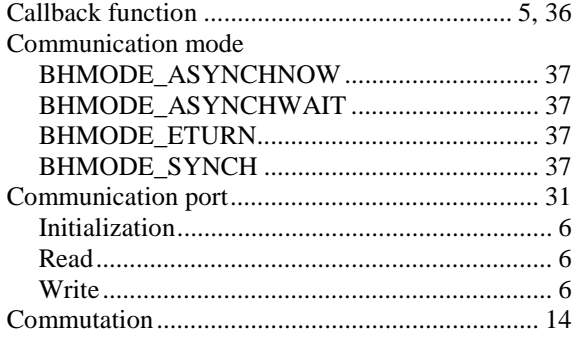

## $\boldsymbol{D}$

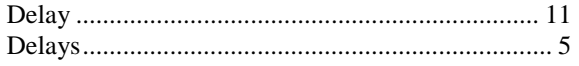

## $\boldsymbol{E}$

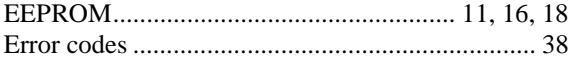

## $\pmb{F}$

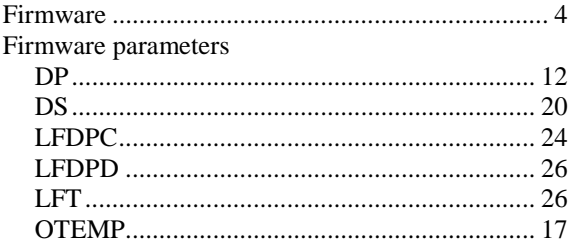

## $\boldsymbol{H}$

## $\boldsymbol{I}$

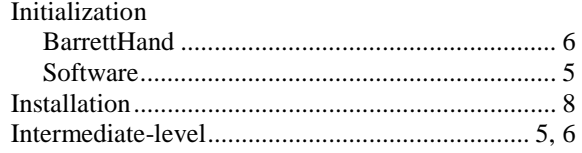

## $\boldsymbol{L}$

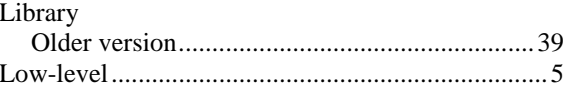

## $\pmb{M}$

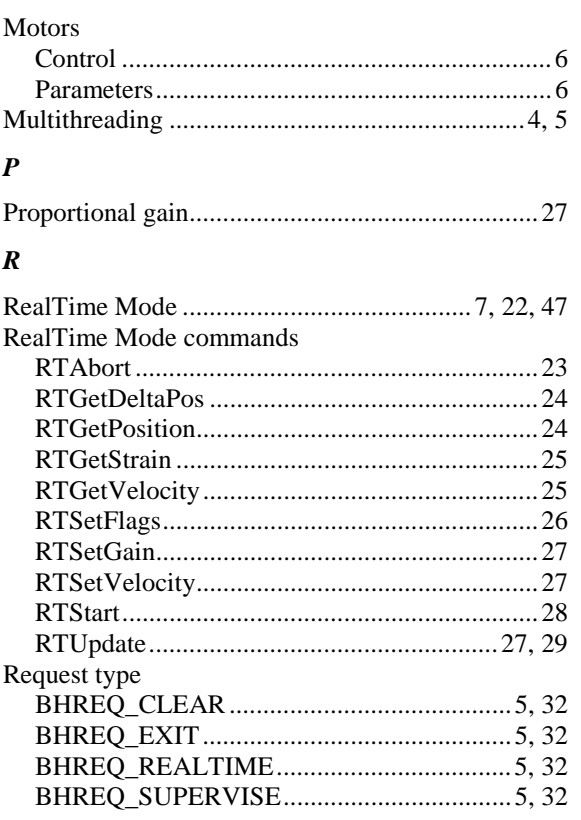

## $\boldsymbol{S}$

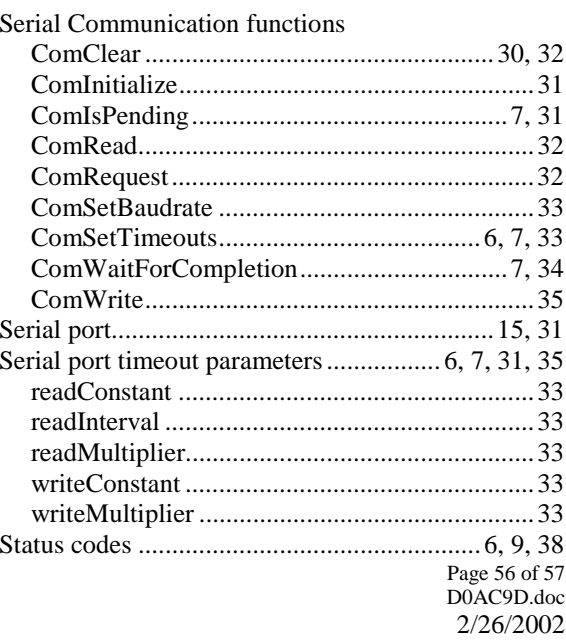

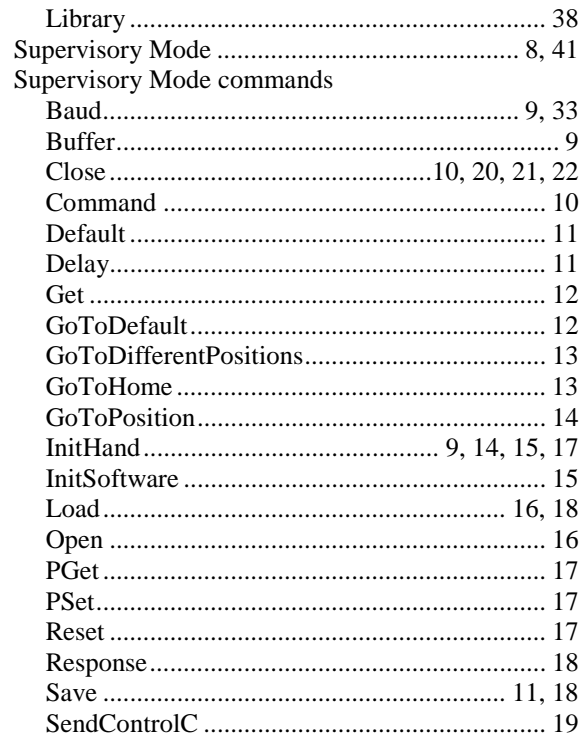

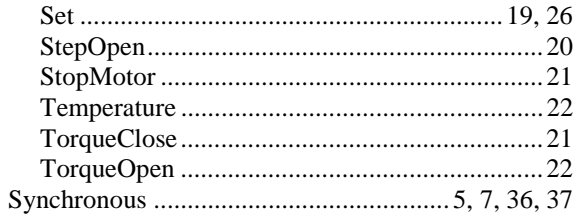

#### $\boldsymbol{T}$

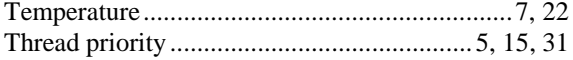

## $\boldsymbol{V}$

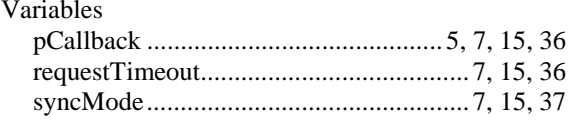

#### $\boldsymbol{W}$

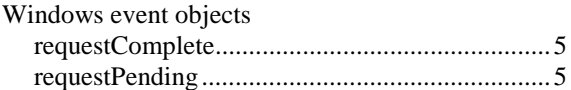